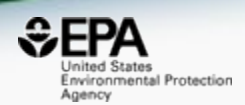

## US-EPA Comptox Chemicals Dashboard to support mass spectrometry targeted and non-targeted analysis

#### *Antony Williams1, Alex Chao2, Tom Transue3, Tommy Cathey3 , Elin Ulrich4 and Jon Sobus4*

*1) National Center for Computational Toxicology, U.S. Environmental Protection Agency, RTP, NC 2) Oak Ridge Institute of Science and Education (ORISE) Research Participant, RTP, NC*

*3) General Dynamics Information Technology, RTP, NC*

*4) National Exposure Research Laboratory, U.S. Environmental Protection Agency, RTP, NC*

*The views expressed in this presentation are those of the author and do not necessarily reflect the views or policies of the U.S. EPA*

*August 2019 ACS Fall Meeting, San Diego*

#### CompTox Chemicals Dashboard

https://comptox.epa.gov/dashboard

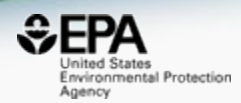

#### 875k Chemical Substances

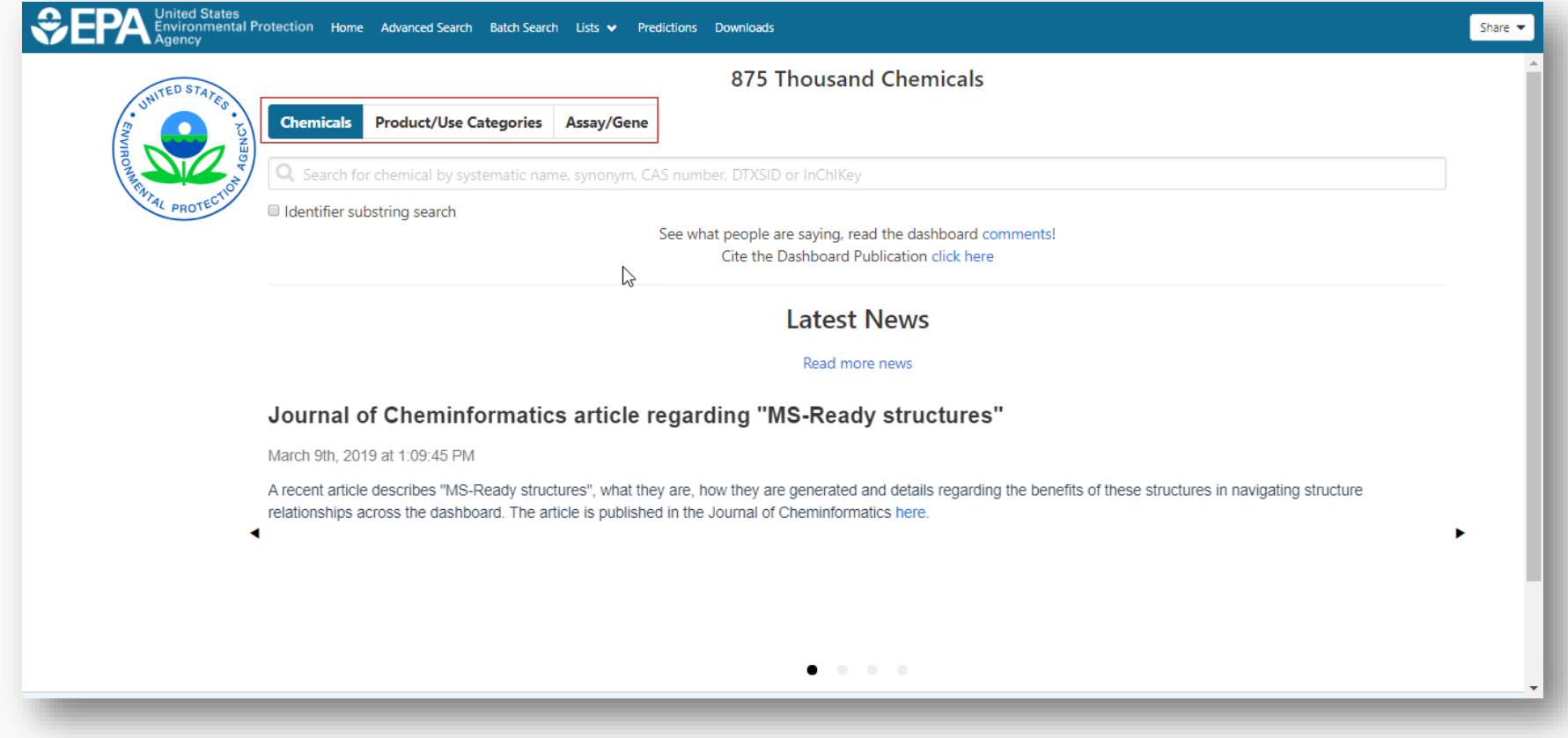

#### **DETAILS EXECUTIVE SUMMARY PROPERTIES** Share v Submit Comment Advanced Search Batch Search Lists v Predictions Downloads  $Copy \rightarrow$ **Bisphenol A** ENV. FATE/TRANSPORT 80-05-7 | DTXSID7020182 Searched by DSSTox Substance Id. **HAZARD** Wikipedia ADME BPA is a starting material for the synthesis of plastics, primarily certain polycarbonates CH3  $H_3C$

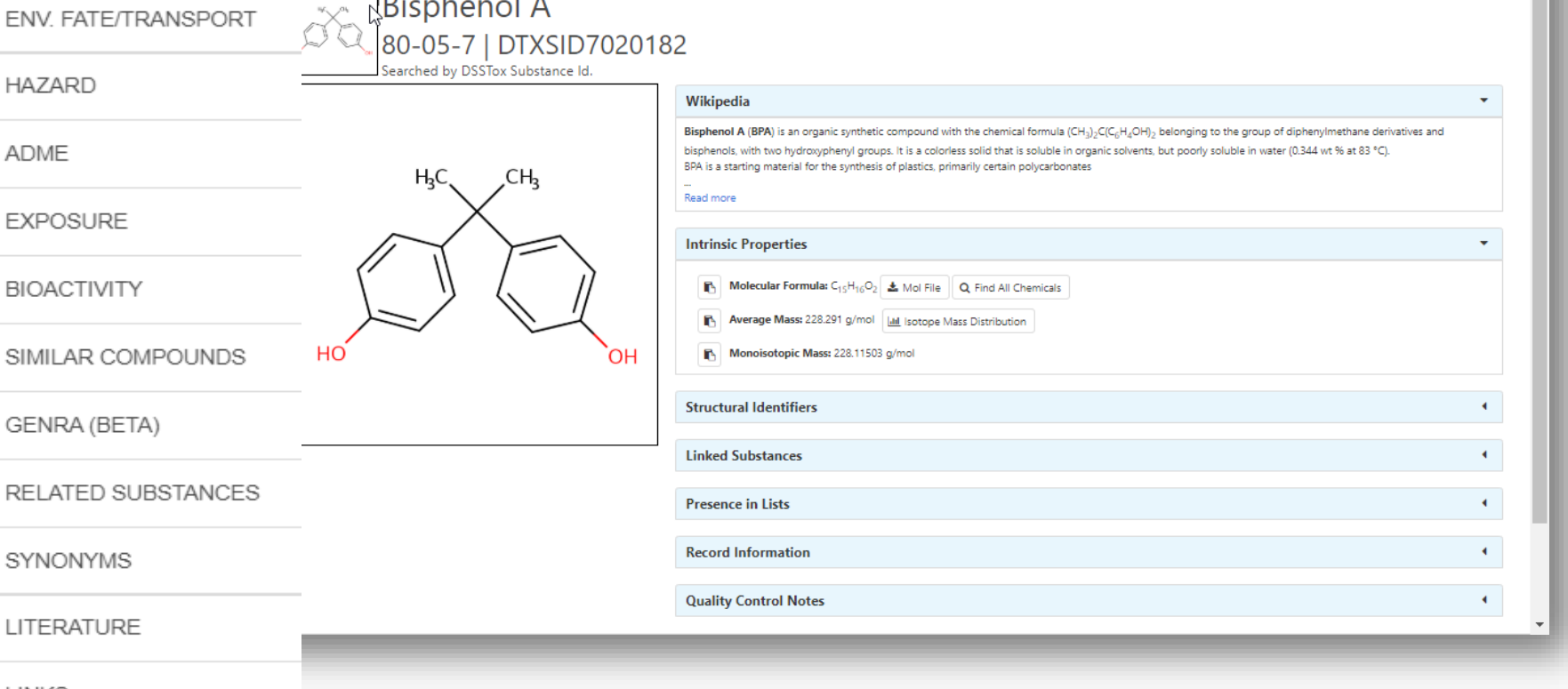

LINKS

#### **COMMENTS**

EXPOSURE

**BIOACTIVITY** 

GENRA (BETA)

SYNONYMS

LITERATURE

▶.

Þ.

ь.

## Detailed Chemical Pages

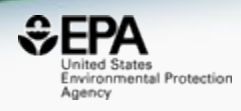

Q Search all data

#### Sources of Exposure to Chemicals

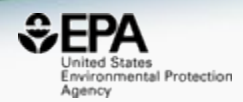

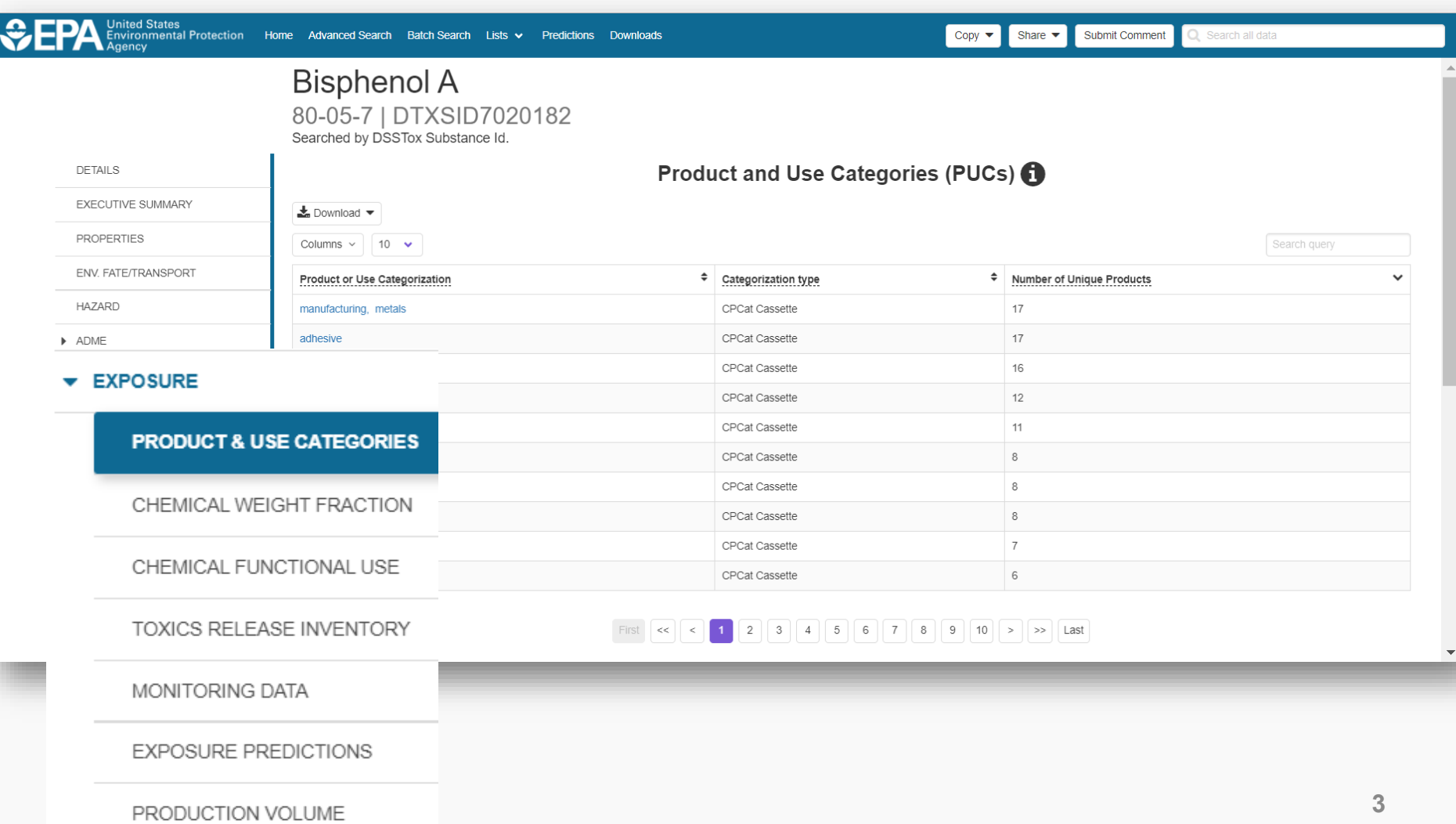

#### Physicochemical properties and environmental fate and transport

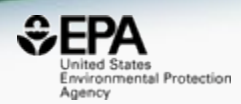

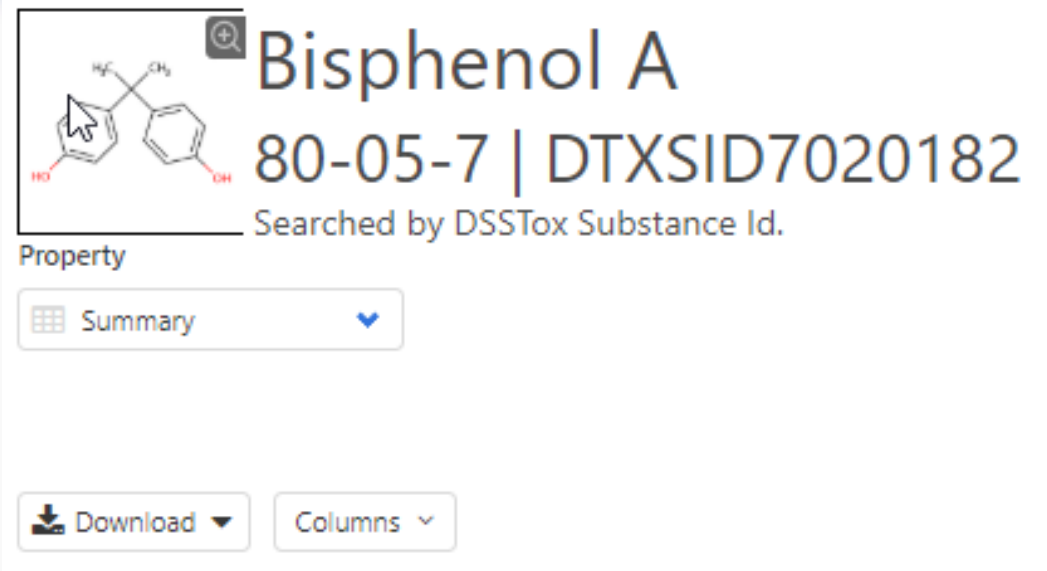

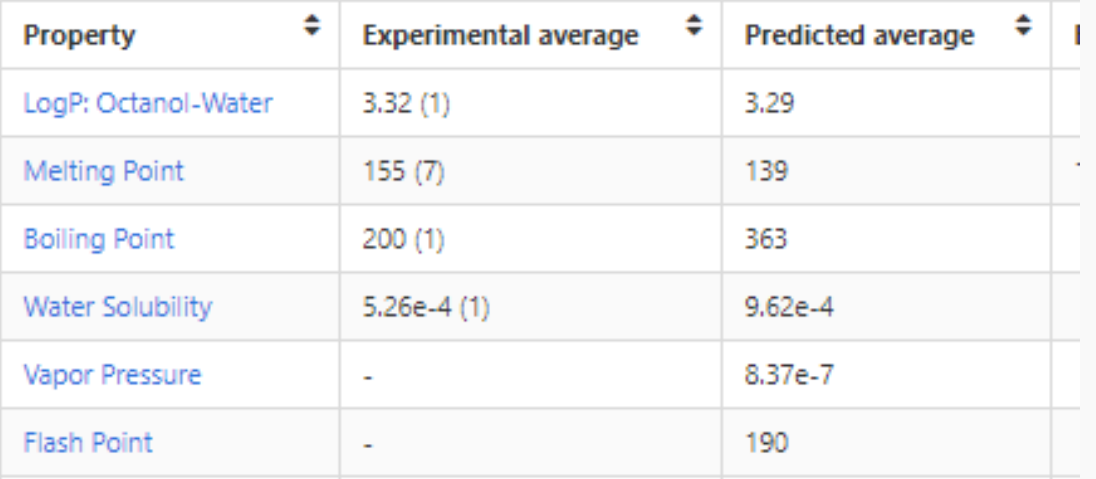

•

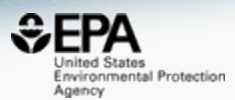

• Can provide access to toxicity, environmental fate and transport and metabolism data

• Individual chemicals can map to degradation products and metabolites

• Advanced searches support mass and formula searches

### Link farm to public resources

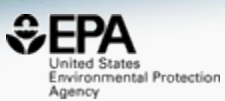

Bisphenol A<br>80-05-7 | DTXSID7020182

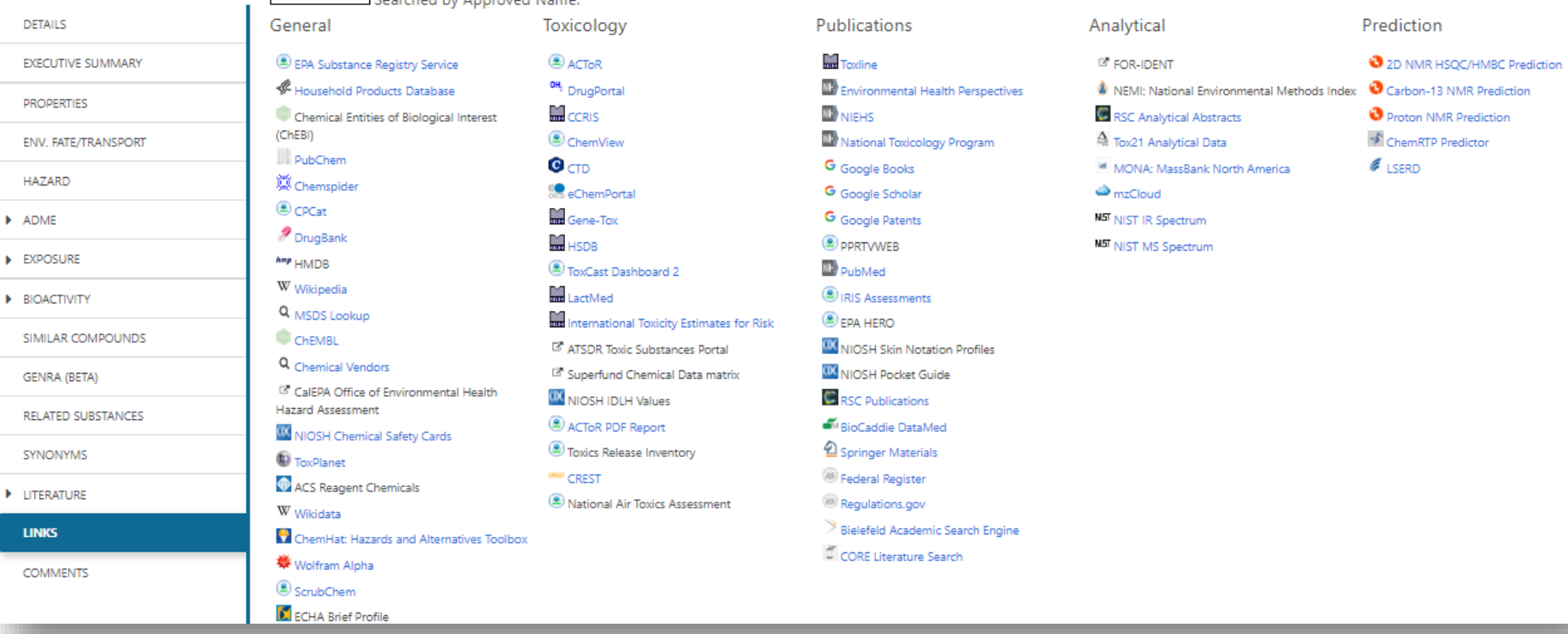

#### MassBank of North America https://mona.fiehnlab.ucdavis.edu

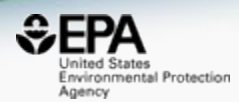

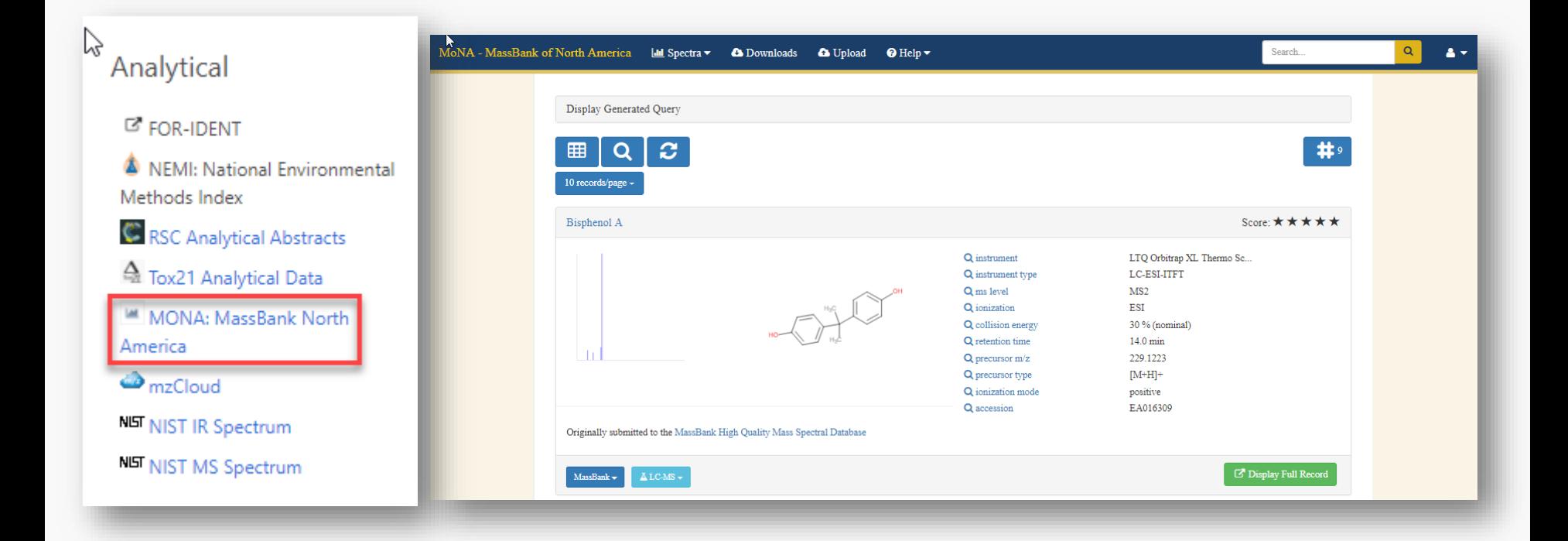

#### Toxicity Estimation Software Tool (TEST) Real Time Predictions

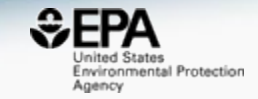

Share  $\blacktriangledown$ 

United States<br>Environmental Protection Home Advanced Search Batch Search Lists • Predictions Downloads

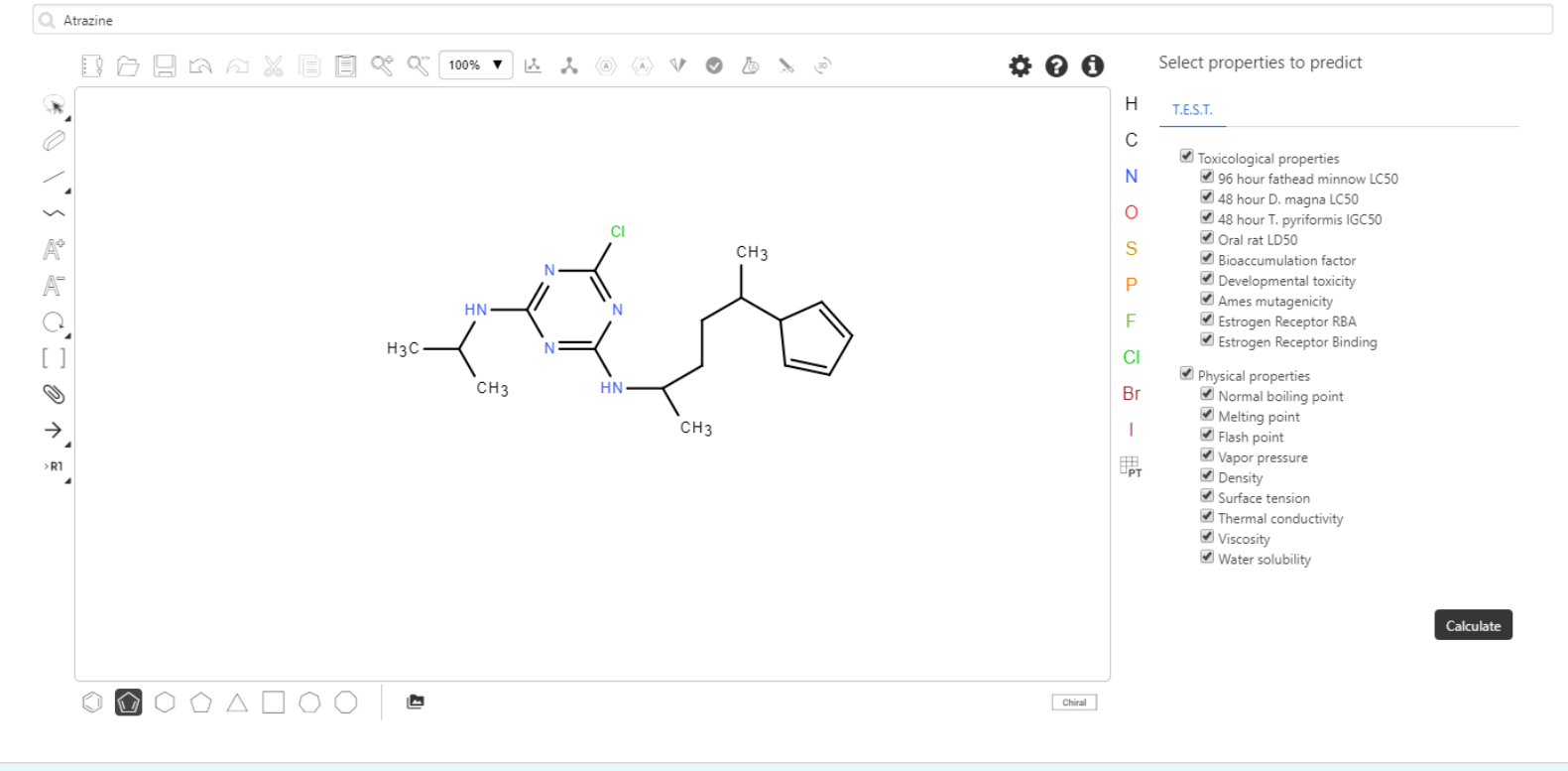

Predictions

Discover. Connect. Ask. i. About/Disclaimer **ACToR** Contact

**8**

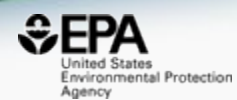

# *Mass & Formula Searching*

#### Advanced Searches **Mass** Search

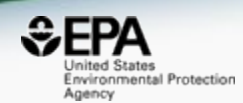

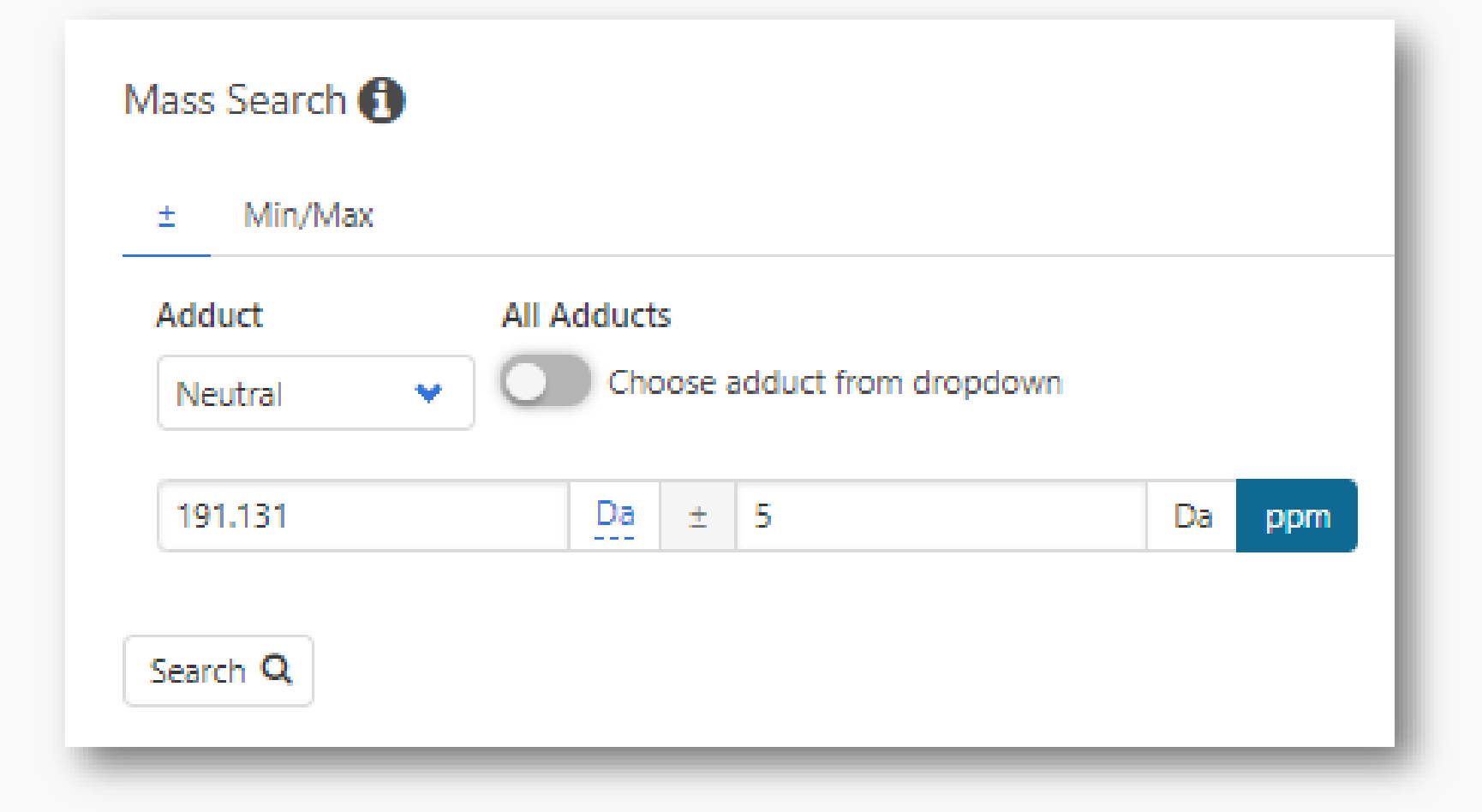

#### Advanced Searches **Mass** Search

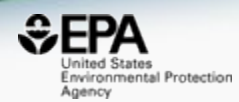

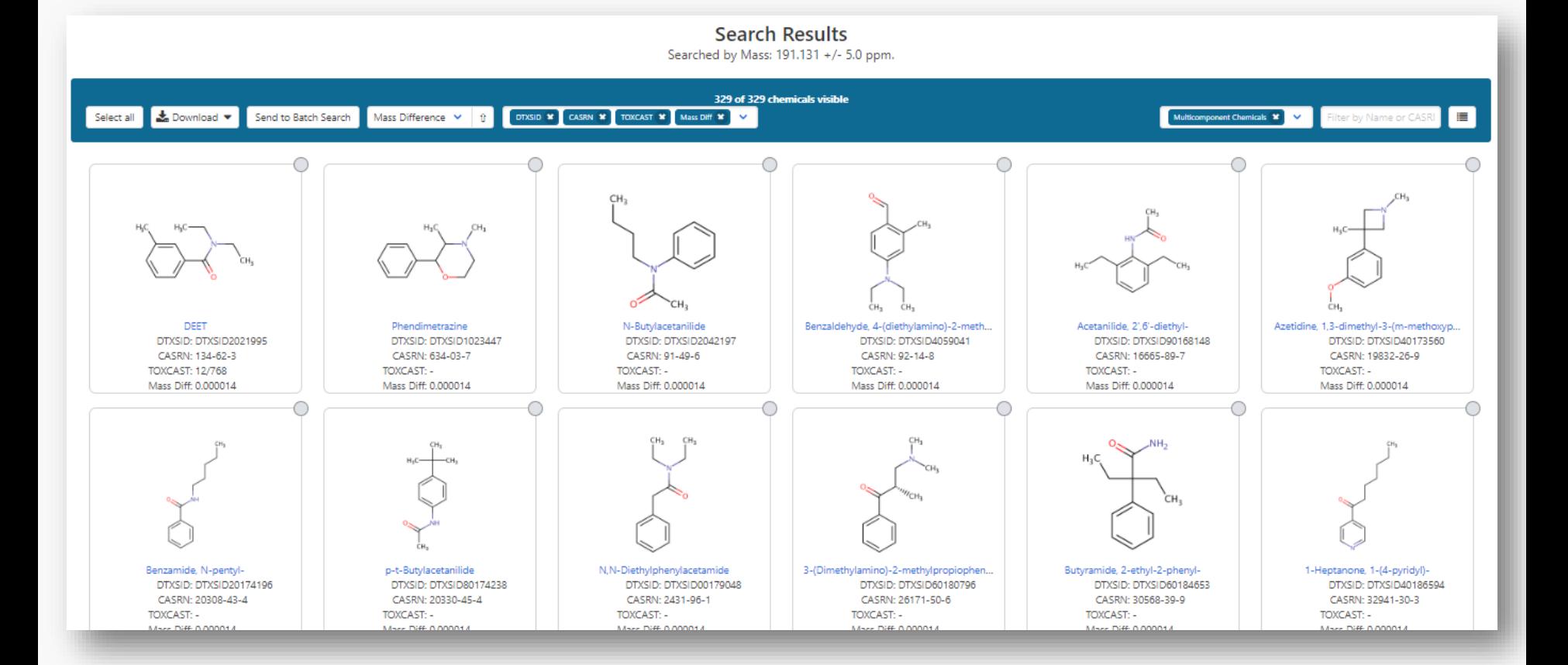

**11**

#### MS-Ready Structures for **Formula Search**

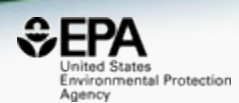

#### Molecular Formula Search **O**

O MS Ready Formula O Exact Formula **O** 

#### Formula

Please use the format of the following example: C6H8O2 or C6H(8-10)O(0-2)

Search Q

#### "MS-Ready Structures" https://doi.org/10.1186/s13321-018-0299-2

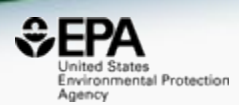

McEachran et al. J Cheminform (2018) 10:45 https://doi.org/10.1186/s13321-018-0299-2 Journal of Cheminformatics

#### **METHODOLOGY**

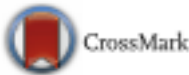

**Open Access** 

#### "MS-Ready" structures for non-targeted high-resolution mass spectrometry screening studies

Andrew D. McEachran<sup>1,2\*</sup>, Kamel Mansouri<sup>1,2,3</sup>, Chris Grulke<sup>2</sup>, Emma L. Schymanski<sup>4</sup>, Christoph Ruttkies<sup>5</sup> and Antony J. Williams<sup>2\*</sup>

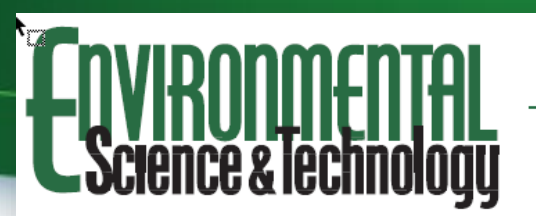

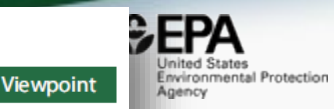

pubs.acs.org/est

#### Open Science for Identifying "Known Unknown" Chemicals

Emma L. Schymanski<sup>\*</sup><sup>†</sup> and Antony J. Williams<sup>\*<sup>\*</sup></sup>

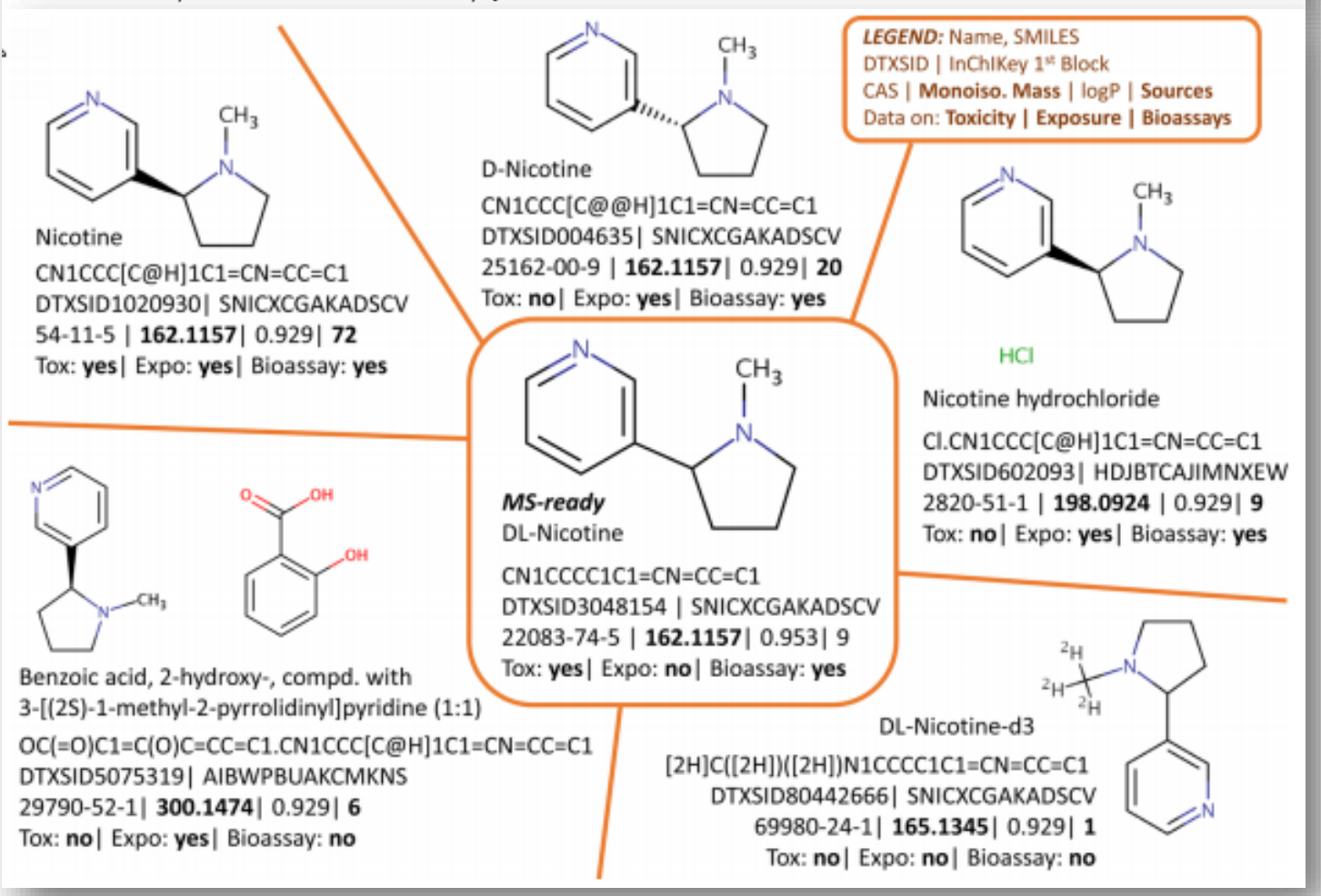

## MS-Ready Mappings

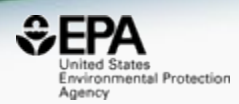

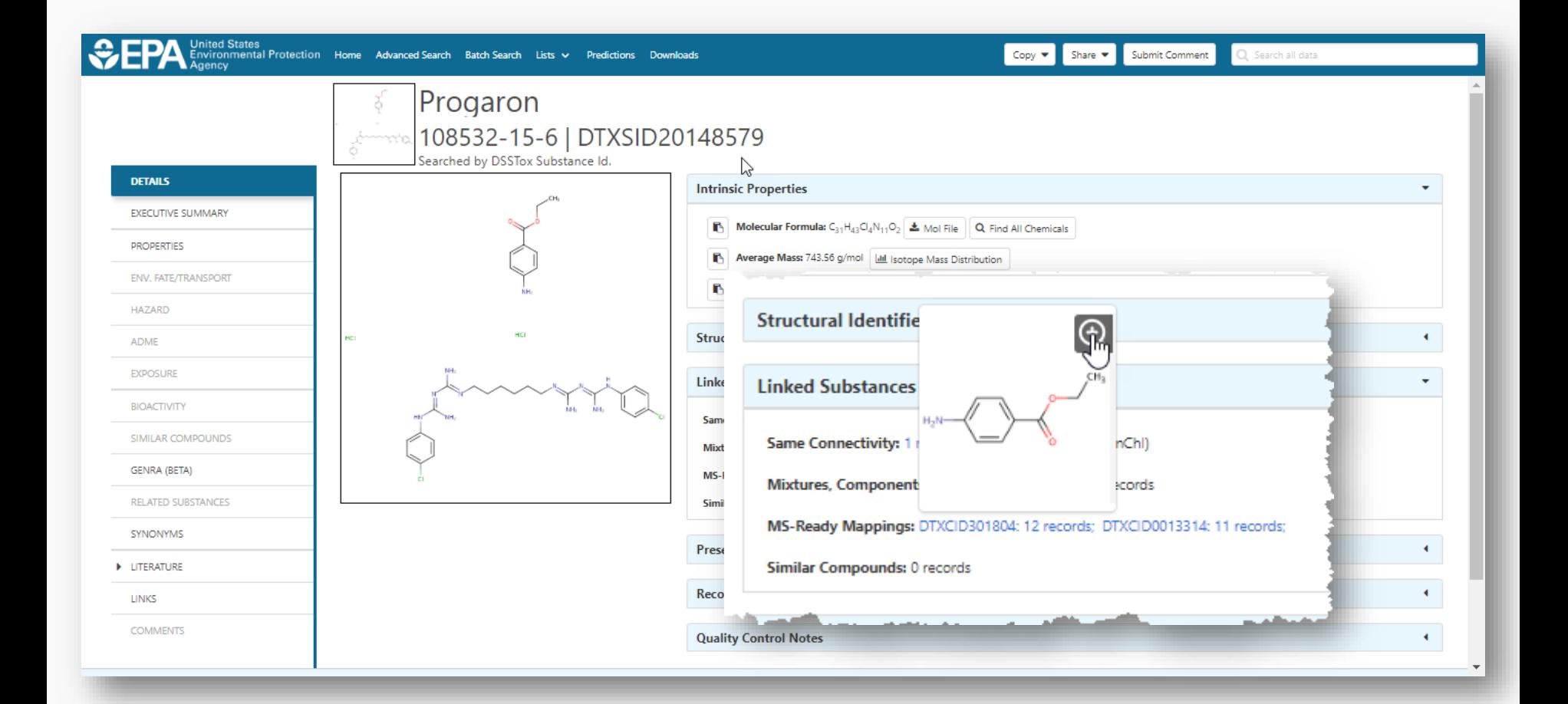

## MS-Ready Mappings Set

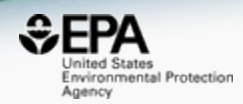

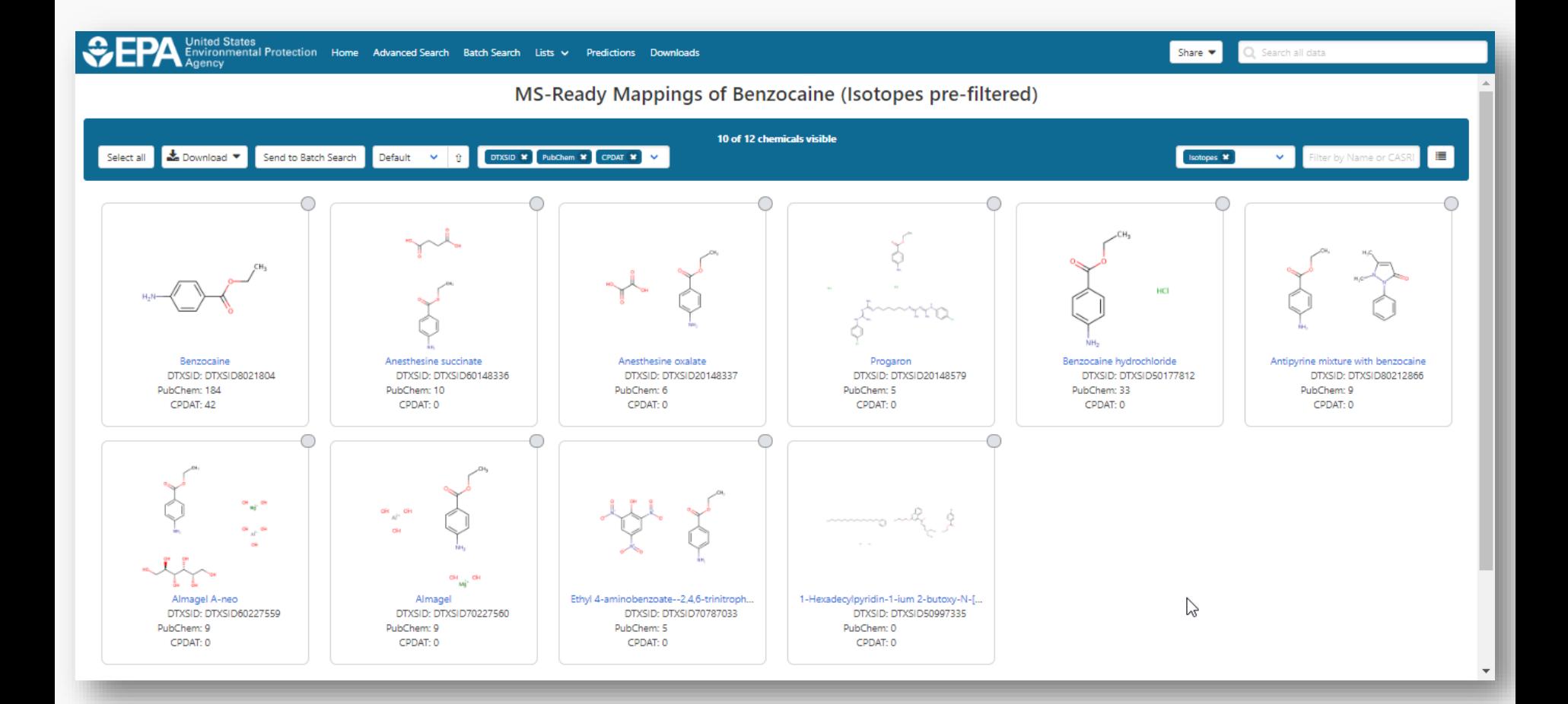

## MS-Ready Mappings

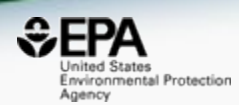

#### • **EXACT Formula**: C10H16N2O8: 3 Hits

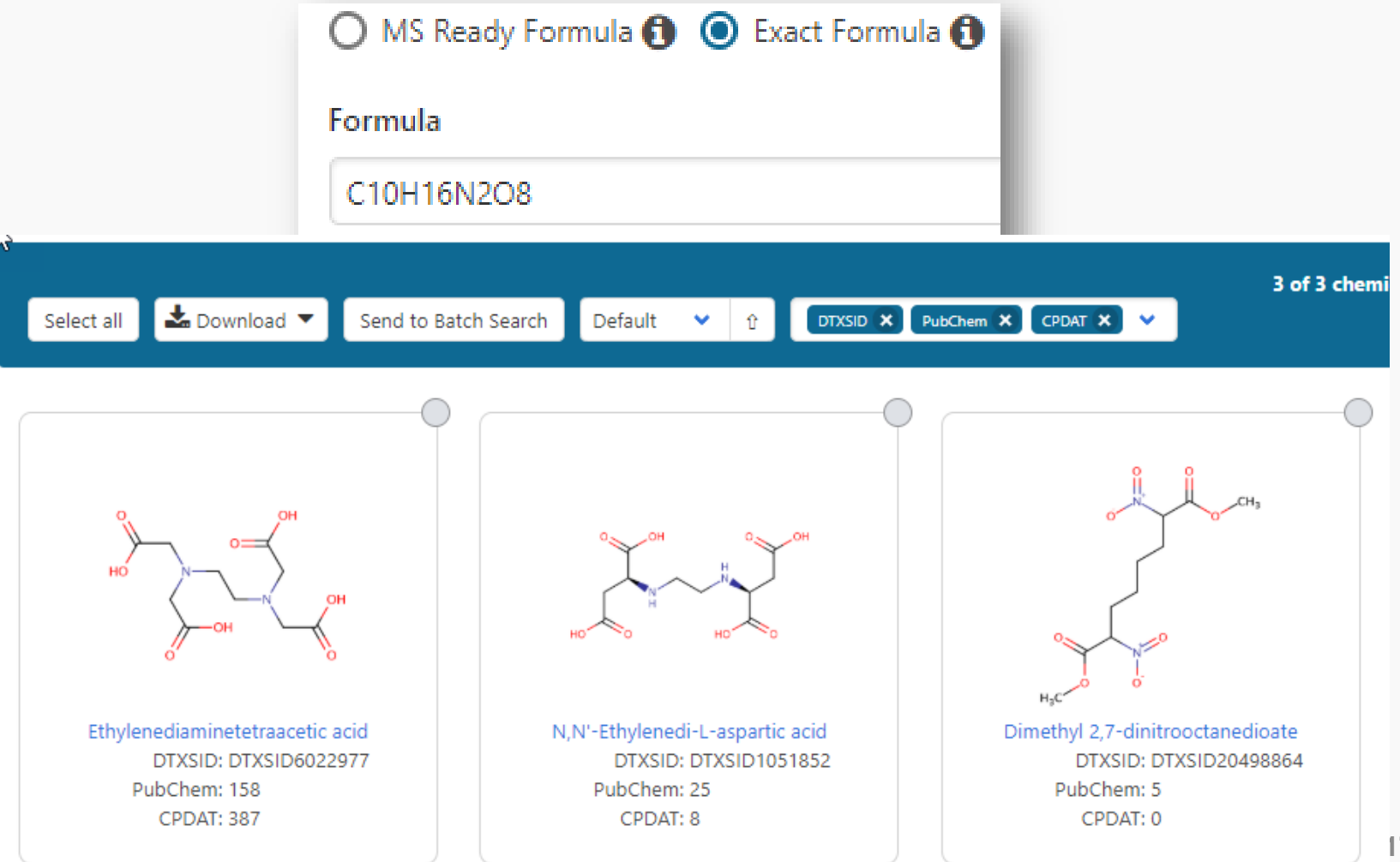

## MS-Ready Mappings

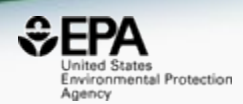

- **Same** Input Formula: C10H16N2O8
- **MS Ready Formula** Search: **125** Chemicals

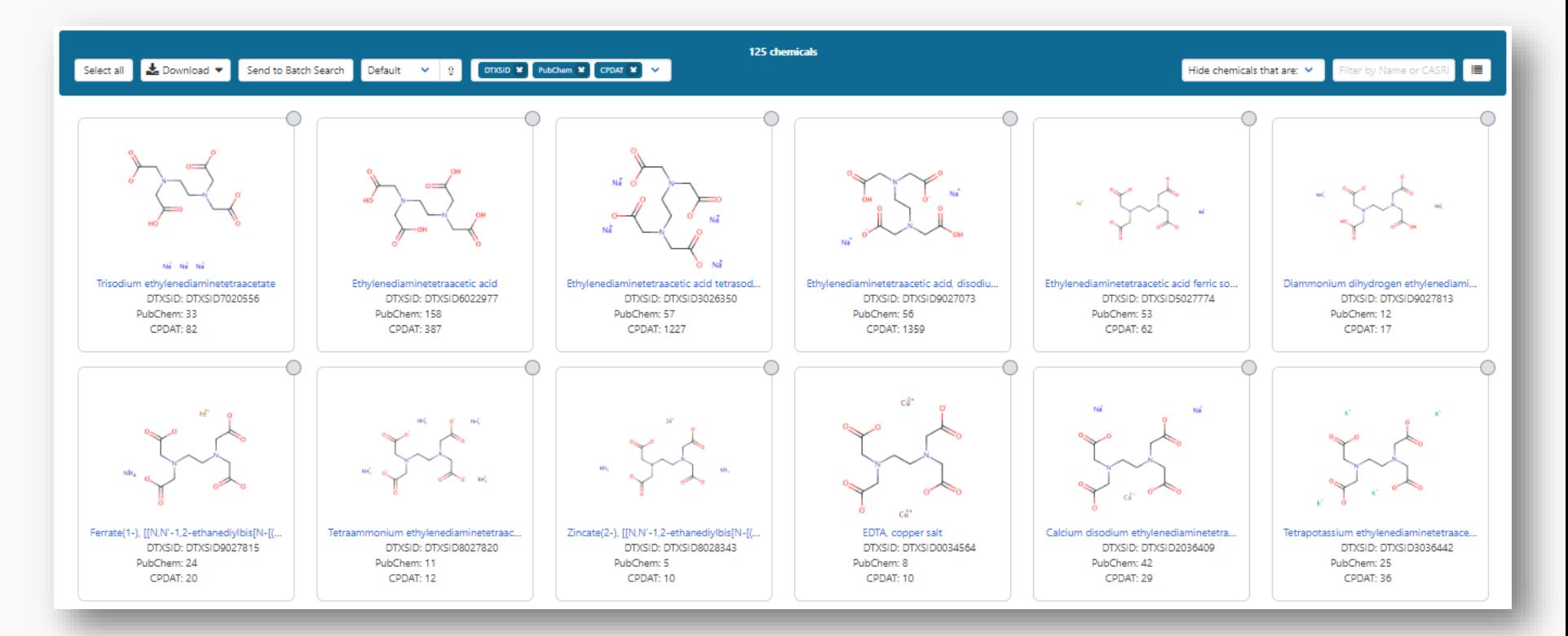

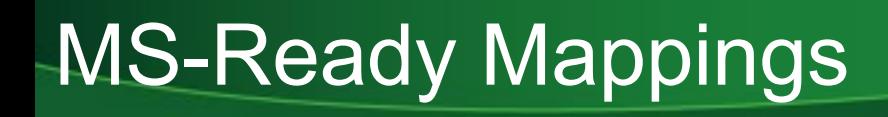

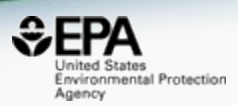

- 125 chemicals returned in total
	- 8 of the 125 are **single component** chemicals
	- 3 of the 8 are **isotope-labeled**
	- 3 are **neutral compounds** and 2 are **charged**

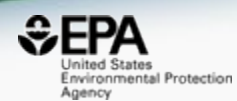

# *Candidate ranking*

#### Data Source Ranking of "known unknowns"

- Mass and/or formula is for an unknown chemical but contained within a reference database
- Most likely candidate chemicals have the most associated data sources, most associated lit. articles or both

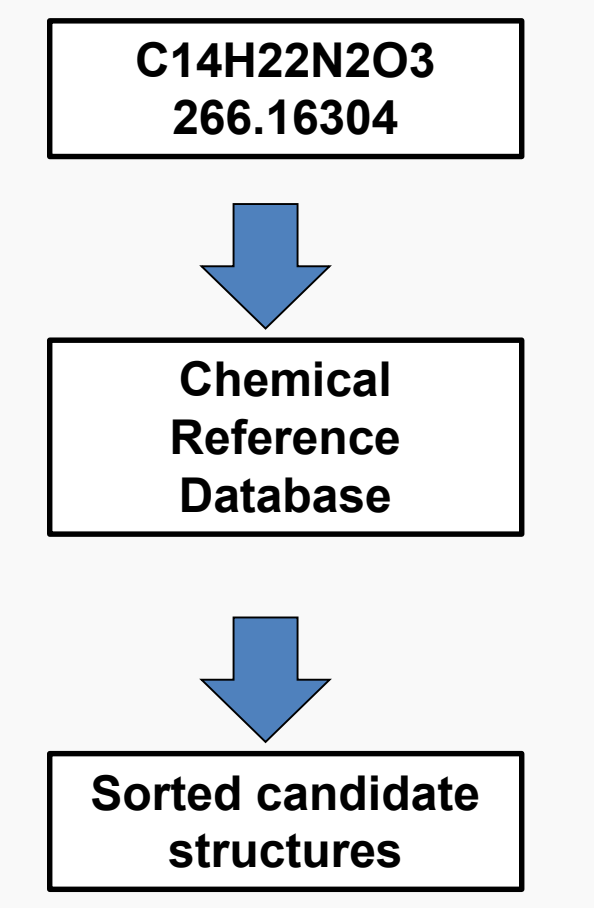

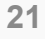

nvironmental Protection

Agency

## Is a bigger database better?

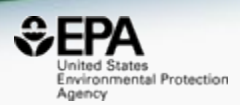

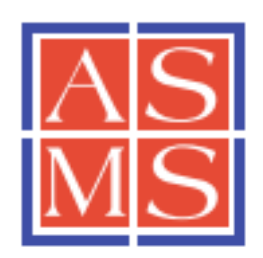

C American Society for Mass Spectrometry, 2011

J. Am. Soc. Mass Spectrom. (2012) 23:179-185 DOI: 10.1007/s13361-011-0265-v

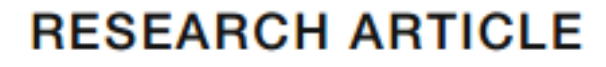

#### **Identification of "Known Unknowns" Utilizing Accurate Mass Data and ChemSpider**

- ChemSpider was 26 million chemicals then
- Much BIGGER today
- Is bigger better??

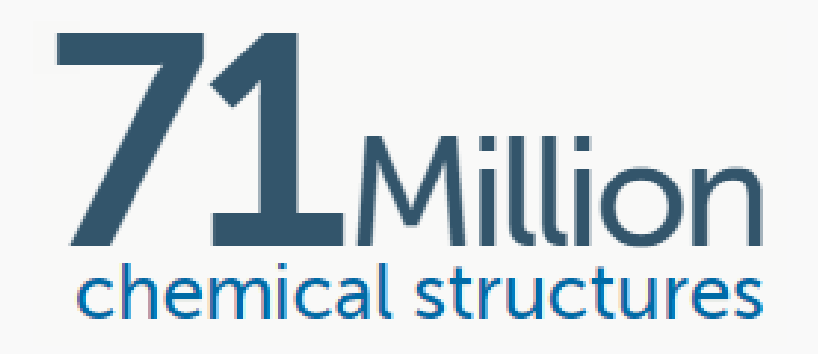

## Using Metadata for Ranking

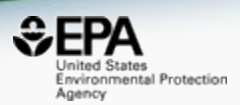

- Use available metadata to rank candidates
	- Associated data sources
		- Associated lists in the underlying database
		- Associated data sources in PubChem
		- Specific types (e.g. water, surfactants, pesticides etc.)
	- Number of associated literature articles (Pubmed)
	- **Chemicals in the environment**  the number of products/categories containing the chemical is a very important source of data

Identification ranks for 1783 chemicals using multiple data streams

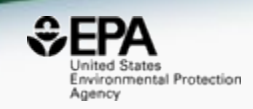

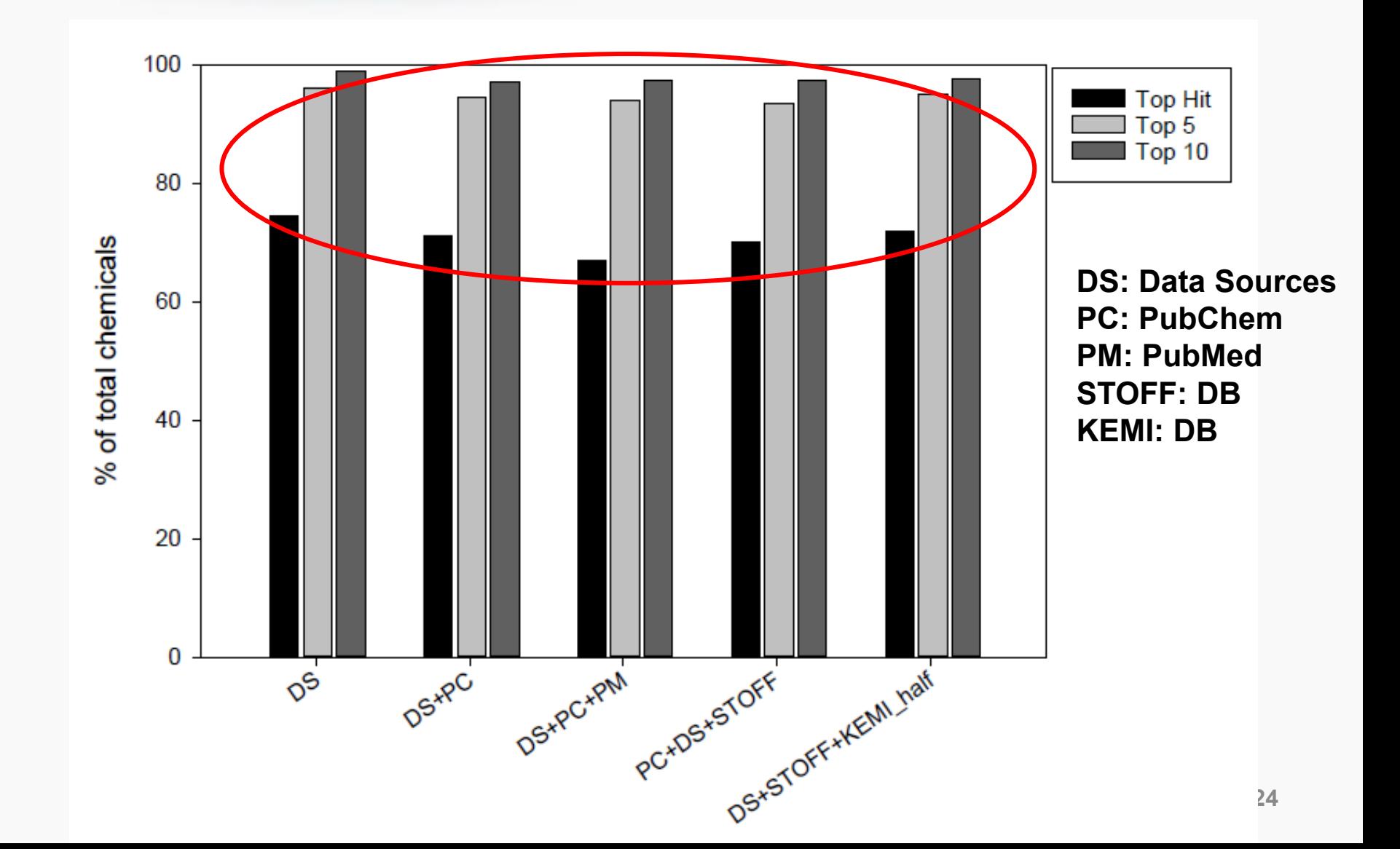

## Comparing Search Performance

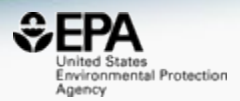

CrossMark

Anal Bioanal Chem (2017) 409:1729-1735 DOI 10.1007/s00216-016-0139-z

**RAPID COMMUNICATION** 

#### Identifying known unknowns using the US EPA's CompTox **Chemistry Dashboard**

Andrew D. McEachran<sup>1</sup> · Jon R. Sobus<sup>2</sup> · Antony J. Williams<sup>3</sup>

- Dashboard content *was* 720k chemicals
- Only 3% of ChemSpider size
- What was the comparison in performance?

## SAME dataset for comparison

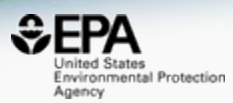

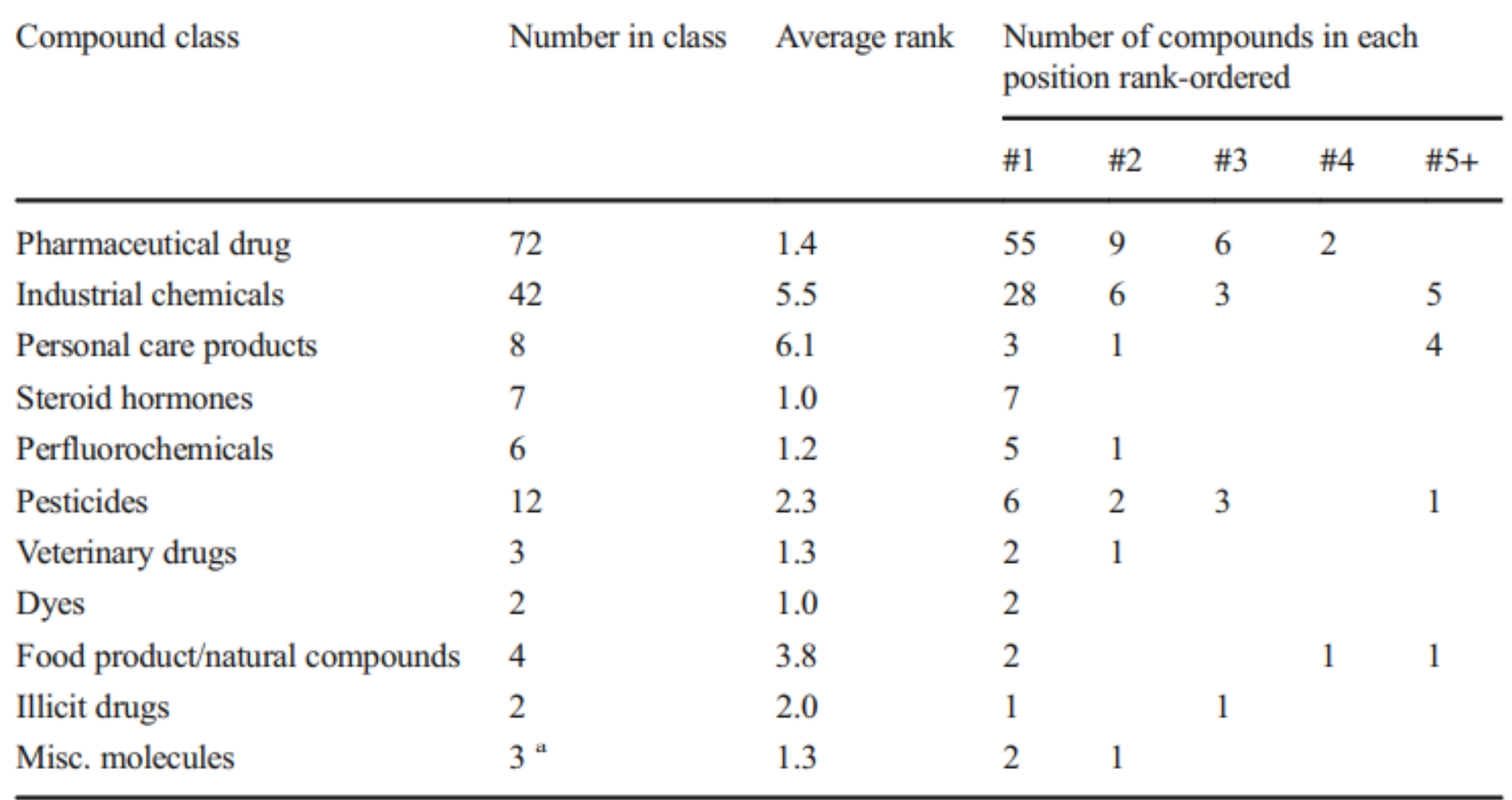

## How did performance compare?

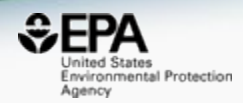

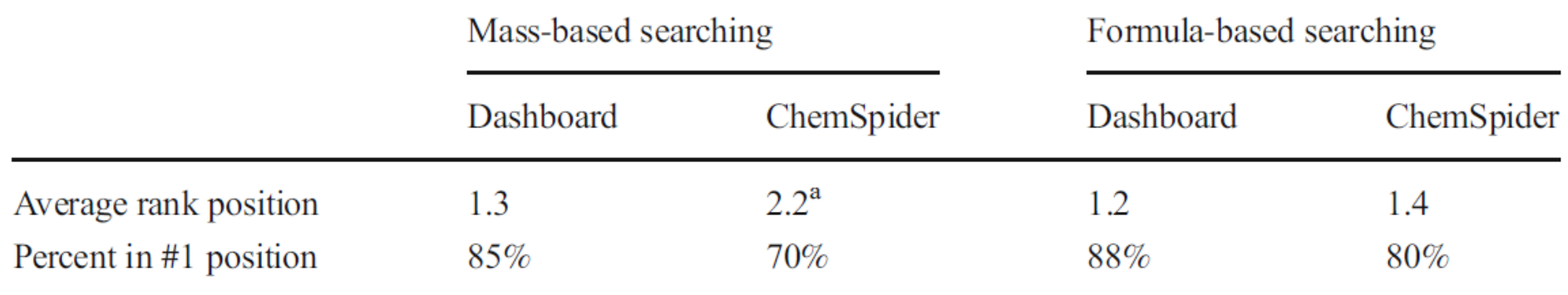

<sup>a</sup> Average rank in ChemSpider shown here does not include an outlier where the rank was 201, when added the average rank position is 3.5

## **For the same 162 chemicals, Dashboard outperforms ChemSpider**

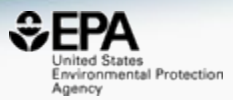

Summary statistics and rank-ordered position in the CompTox Chemistry Dashboard and ChemSpider of the 89 compound subset from the Little et al.  $[7]$  study

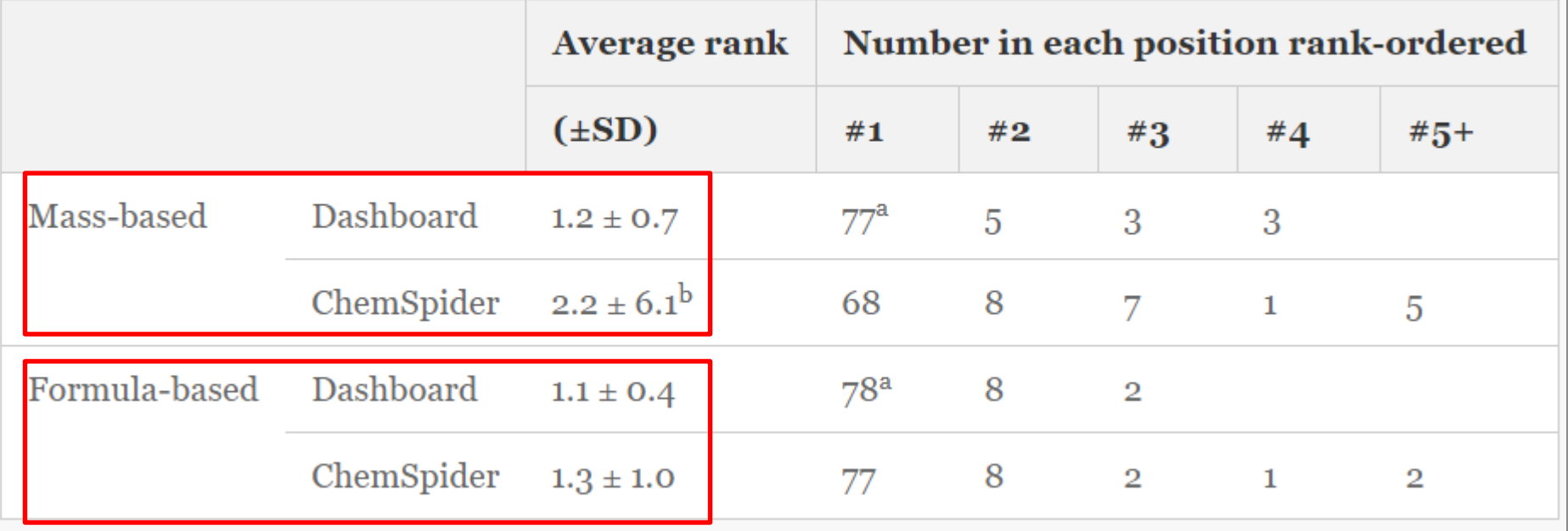

<sup>a</sup>One chemical (tephrosin) not present in the Dashboard

#### Will the correct Microcystin LR Stand Up? ChemSpider Skeleton Search

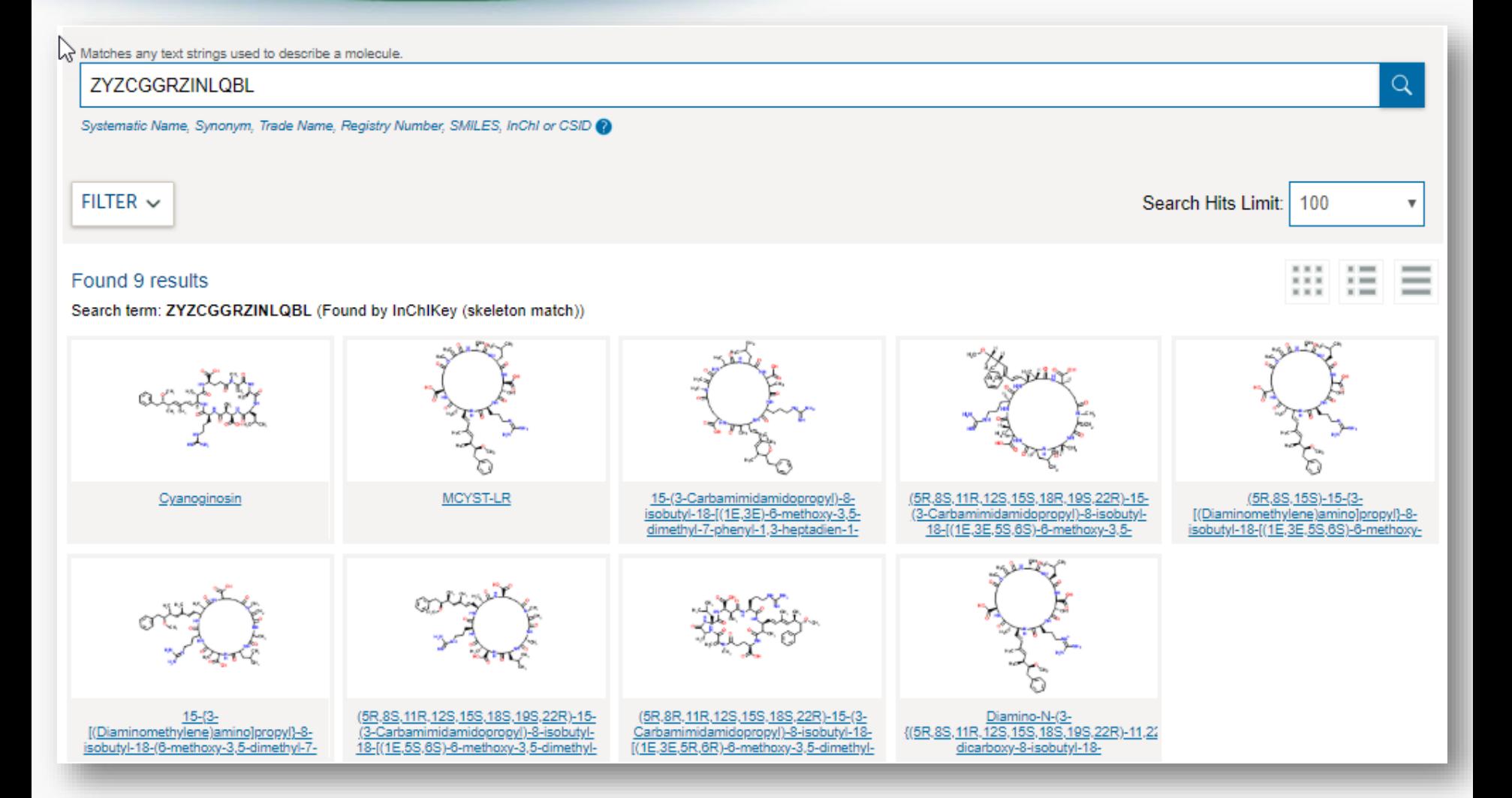

Inited States Environmental Protection

Agency

#### Comparing ChemSpider Structures

な

 $H_2C$ 

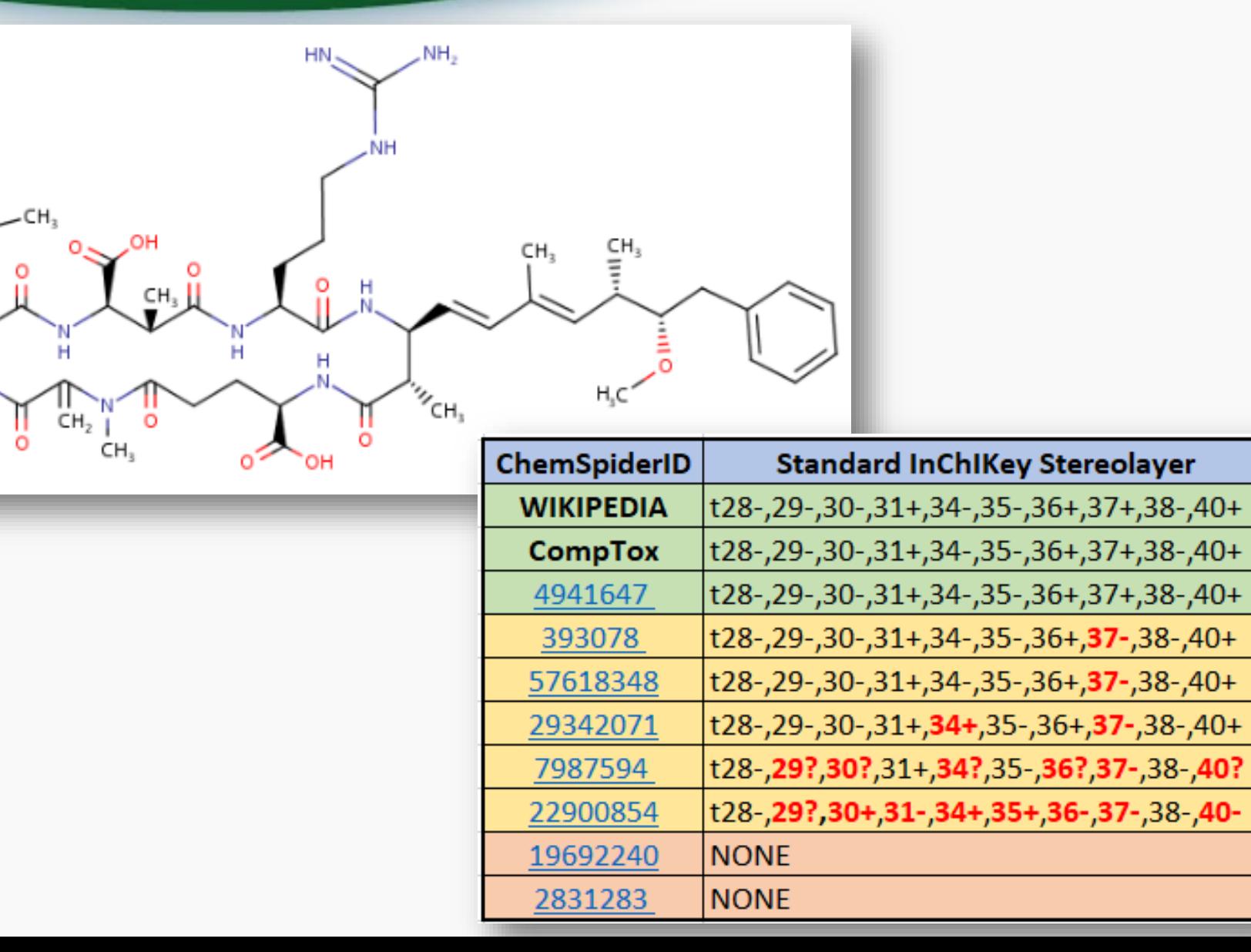

 $E$ FPA

Agency

Invironmental Protection

#### Comparing ChemSpider Structures

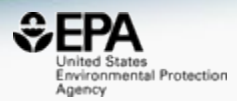

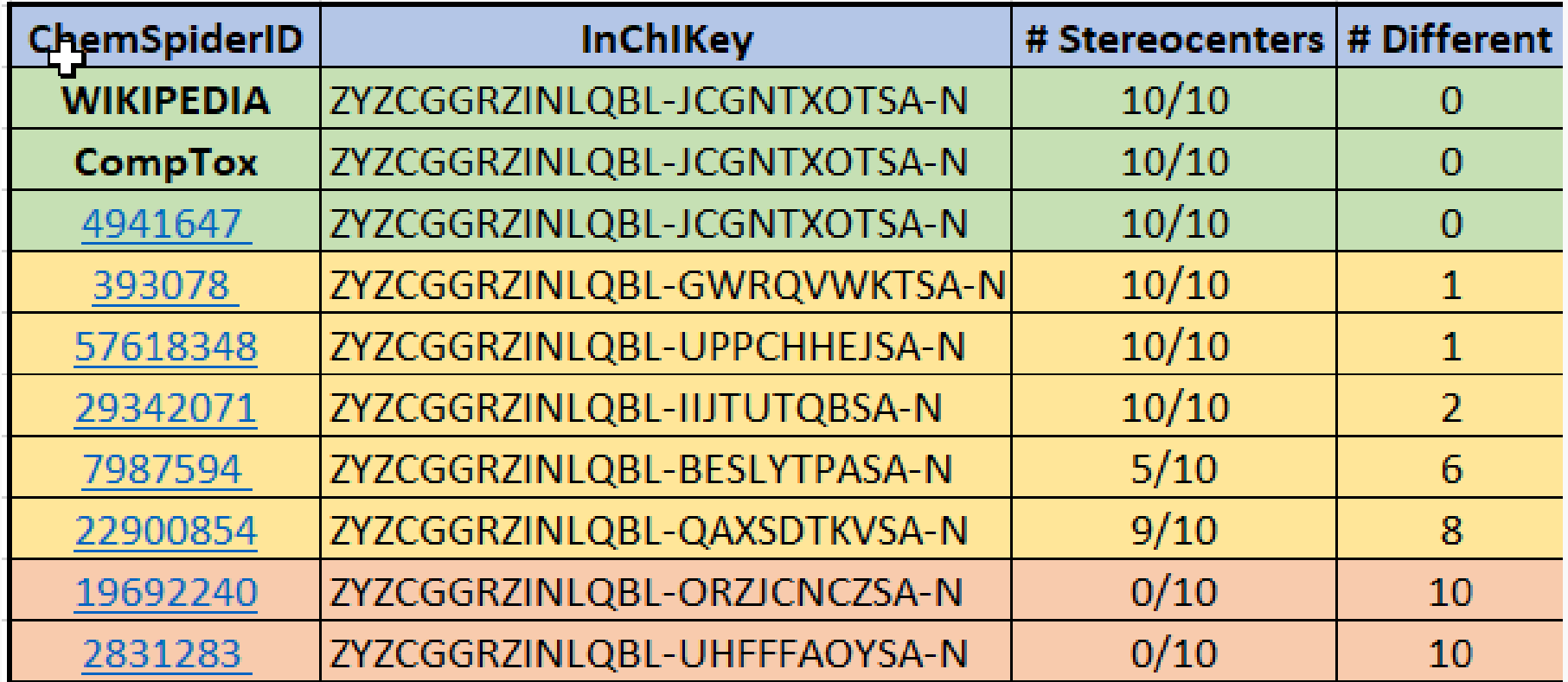

#### Other Searches

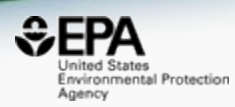

#### $\sqrt{\frac{h}{2}}$ UniChem

#### Pub<sub>C</sub>hem About  $\sum_{\mathbf{r}}$

**SEARCH FOR** 

#### ZYZCGGRZINLQBL

Treating this query as a text search.

**Compounds**  $(17)$ 

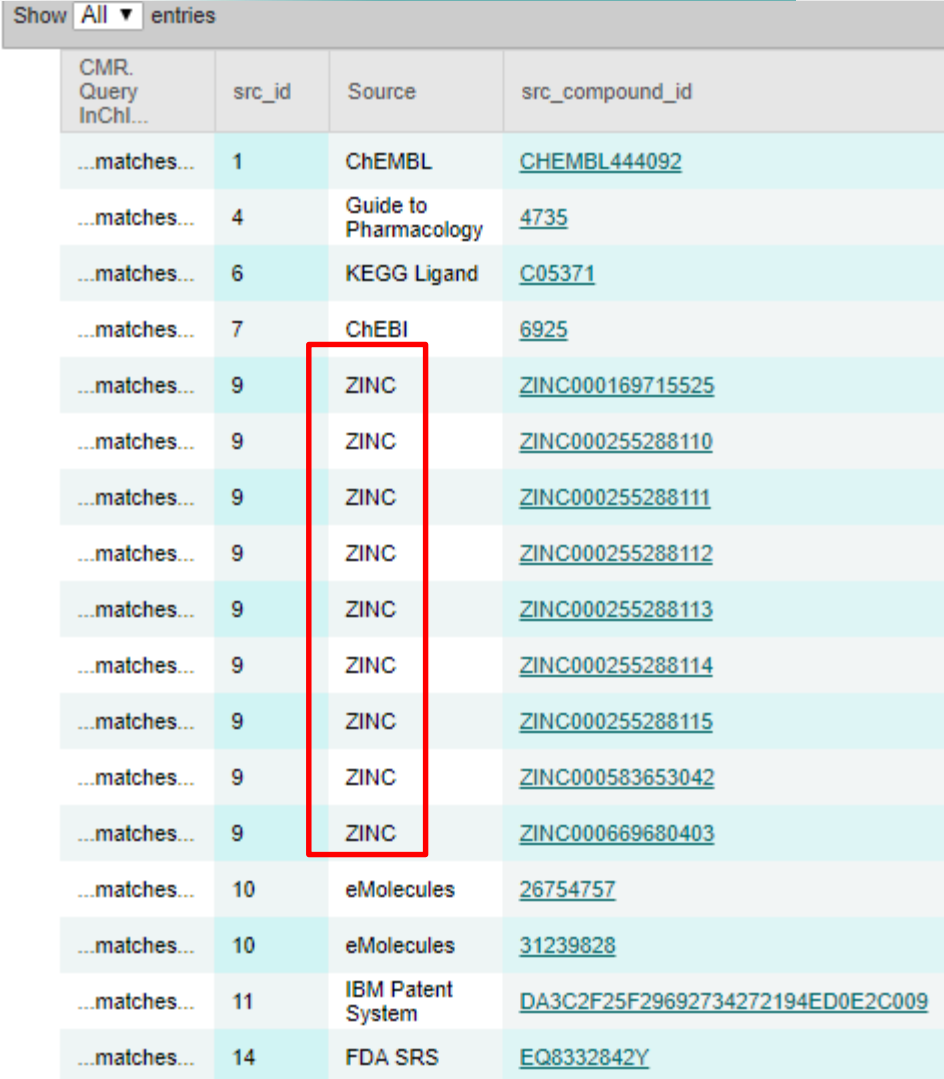

**District Law** 

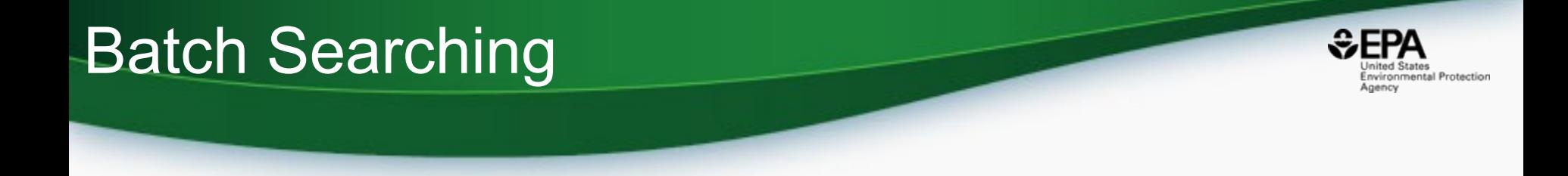

• Singleton searches are useful but we work with **thousands** of masses and formulae!

- Typical questions
	- What is the list of chemicals for the formula  $C_xH_yO_z$
	- What is the list of chemicals for a mass +/- error
	- Can I get chemical lists in Excel files? In SDF files?
	- Can I include properties in the download file?

## Batch Searching Formula/Mass

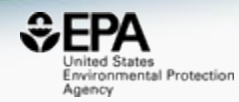

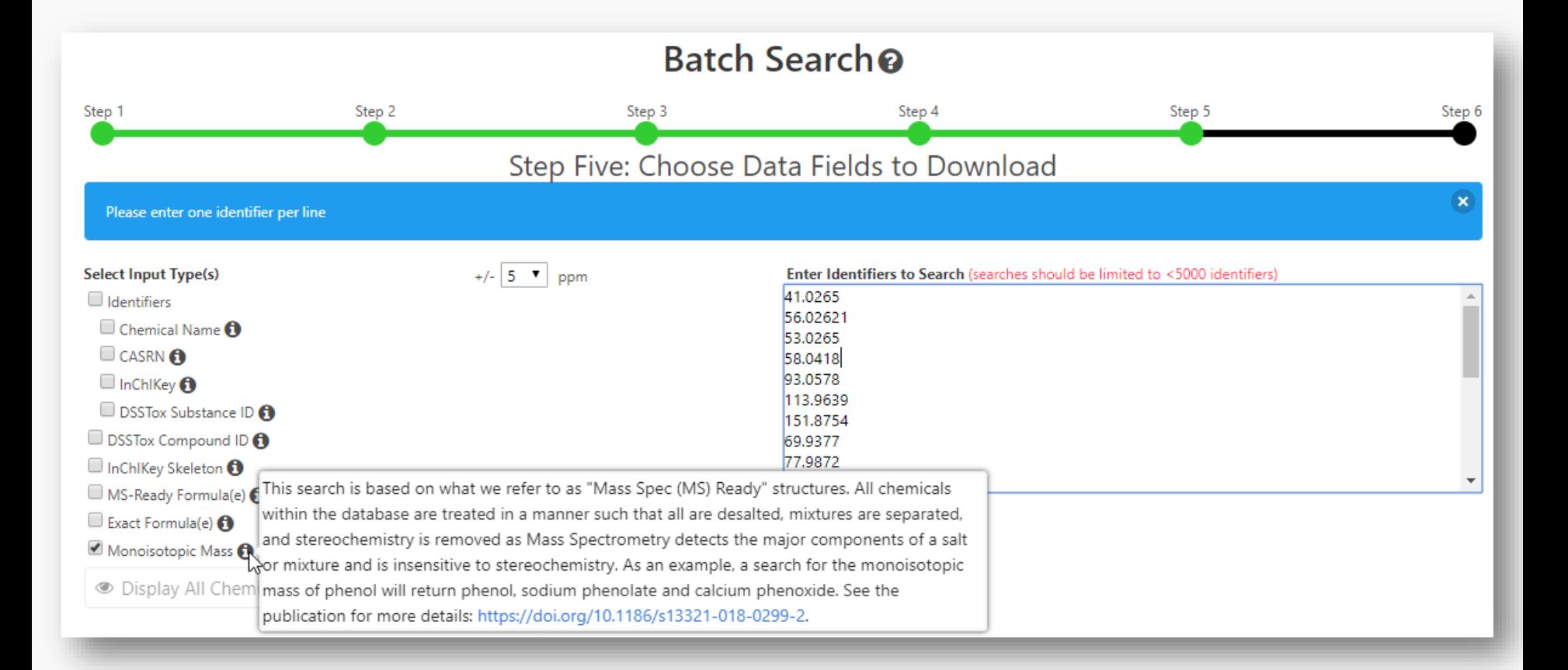

#### Searching batches using MS-Ready Formula (or mass) searching

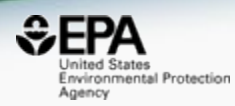

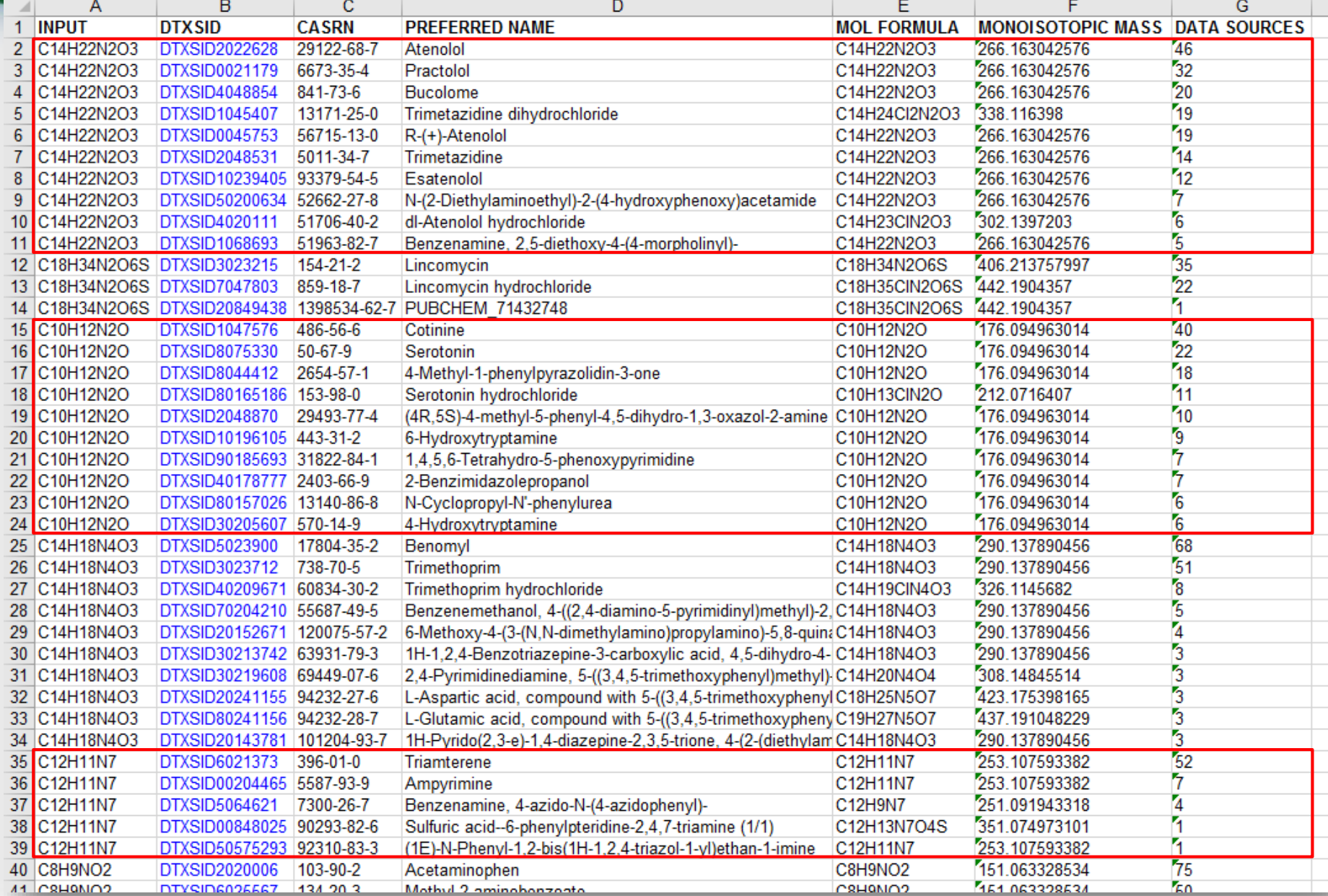

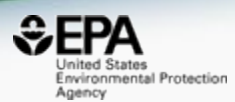

# *Related Searches to Support Mass Spectrometry*

#### Find me "related structures" Formula-Based Search

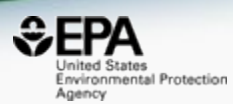

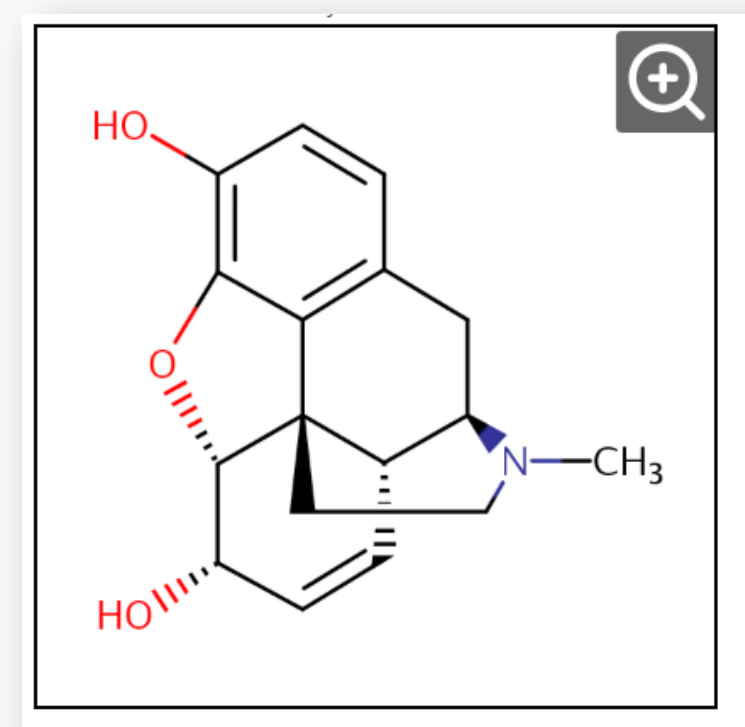

#### **Wikipedia**

Morphine is a pain medication of the opiate family which is found naturally in a number of plants and animals. It acts directly on the central nervous system (CNS) to decrease the feeling of pain. It can be taken for both acute pain and chronic pain. It is frequently used for pain from myocardial infarction and during labor. It can be given by mouth, by injection into a muscle, by injection under the skin, intravenously, injection into the space around the

#### Read more

 $\ddot{\phantom{a}}$ 

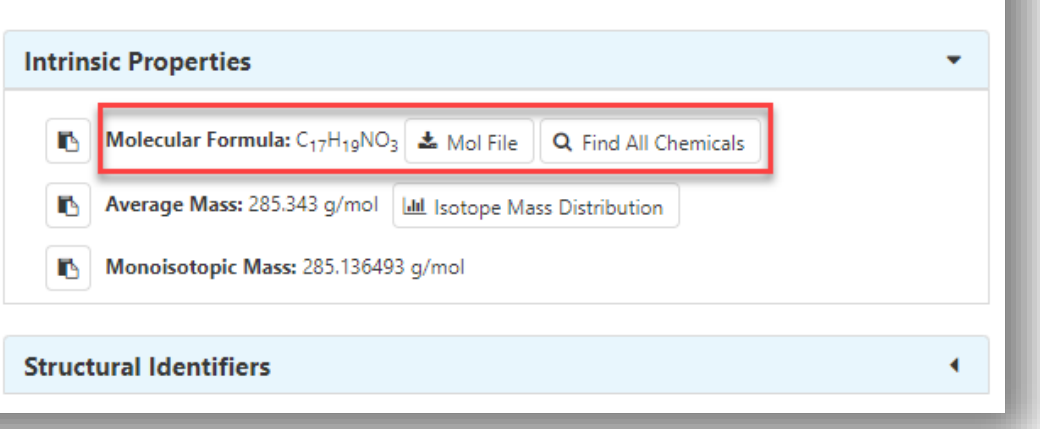

#### Select Chemicals of Interest

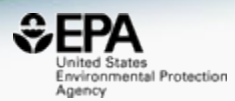

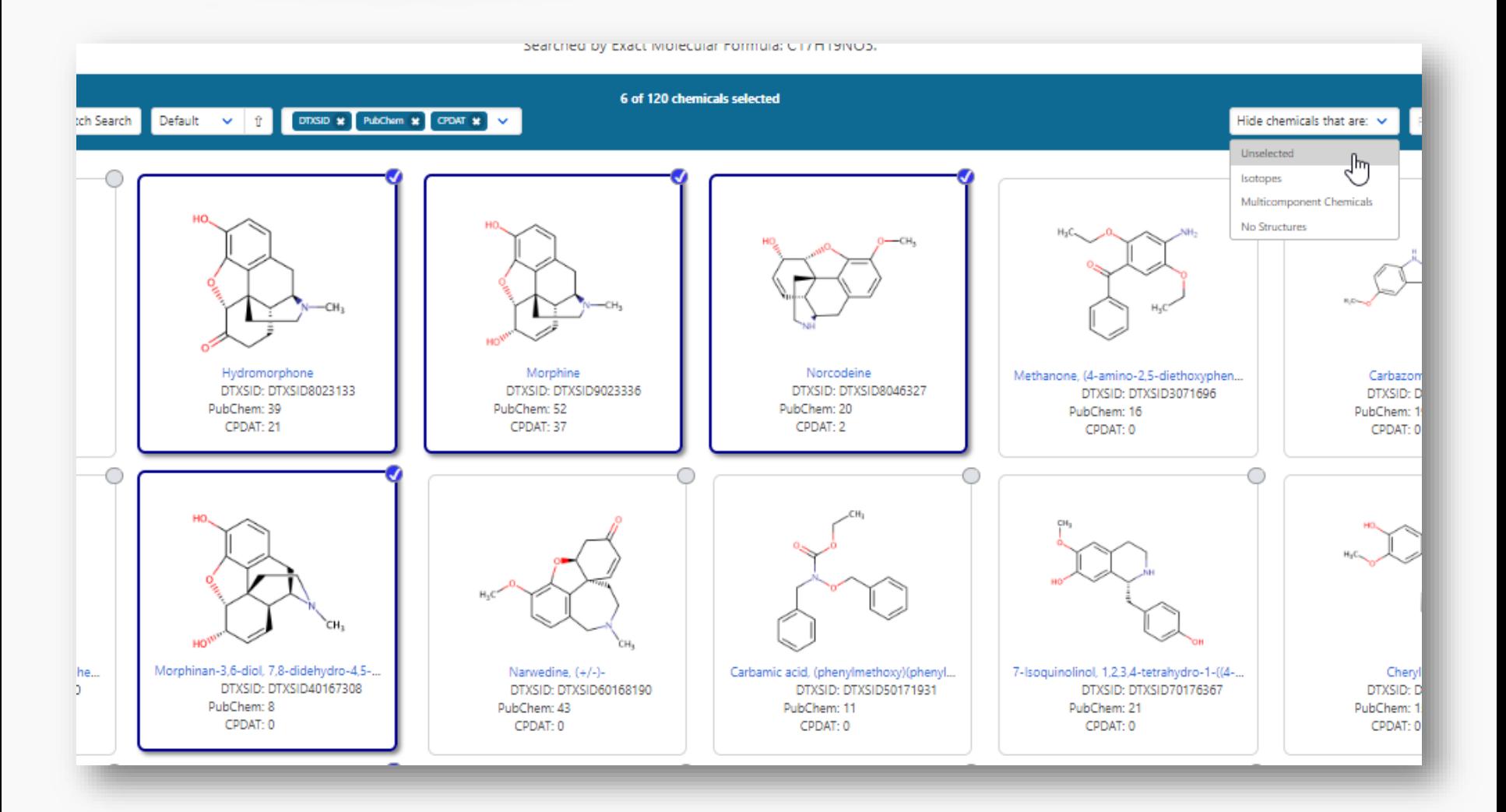

**38**

#### Find me "related structures" Based on Structure Similarity

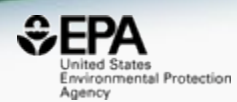

◀

۰

٠

٠

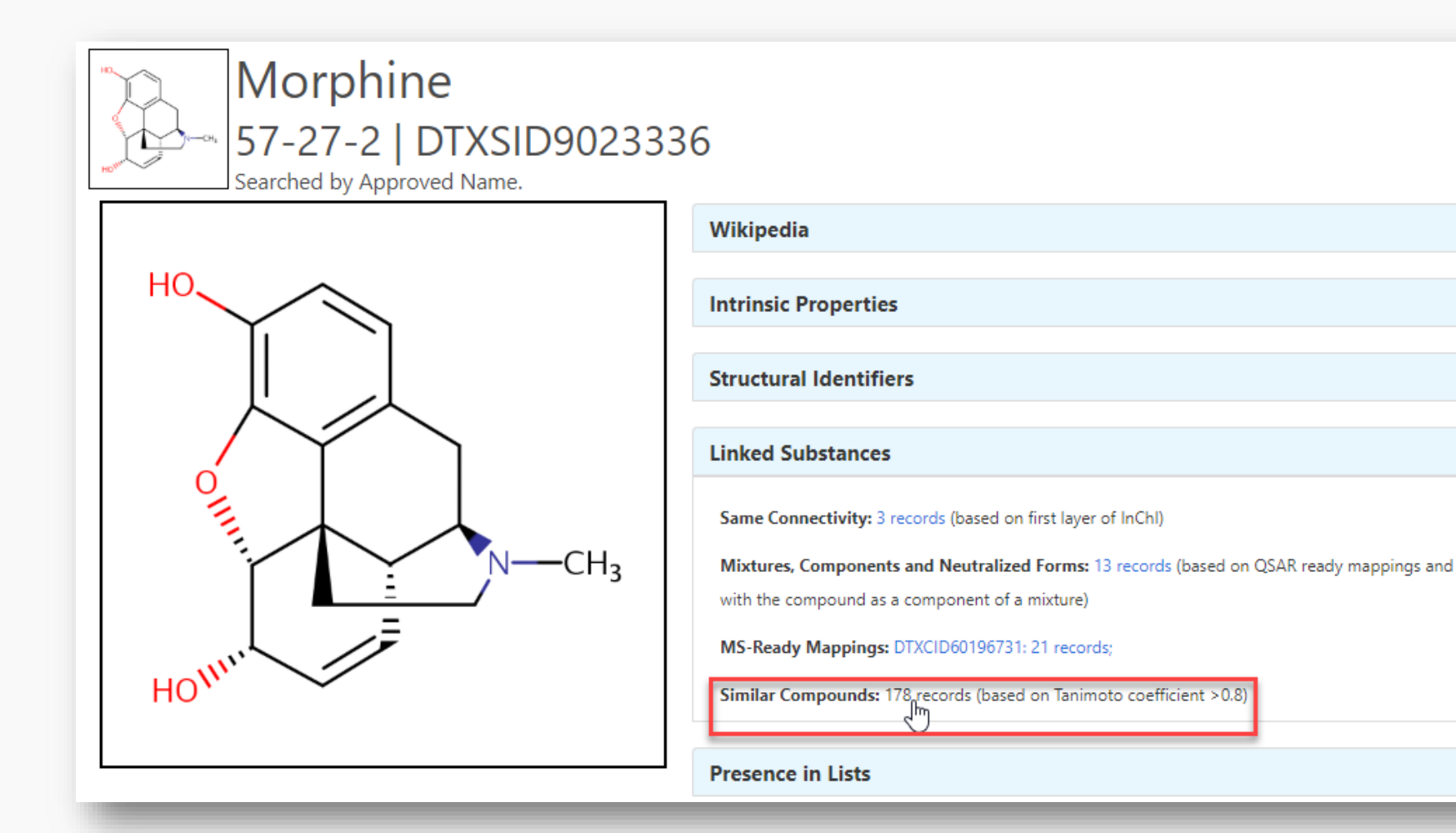

∢

#### Find me "related structures" Based on Structure Similarity

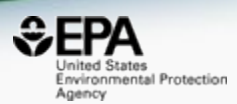

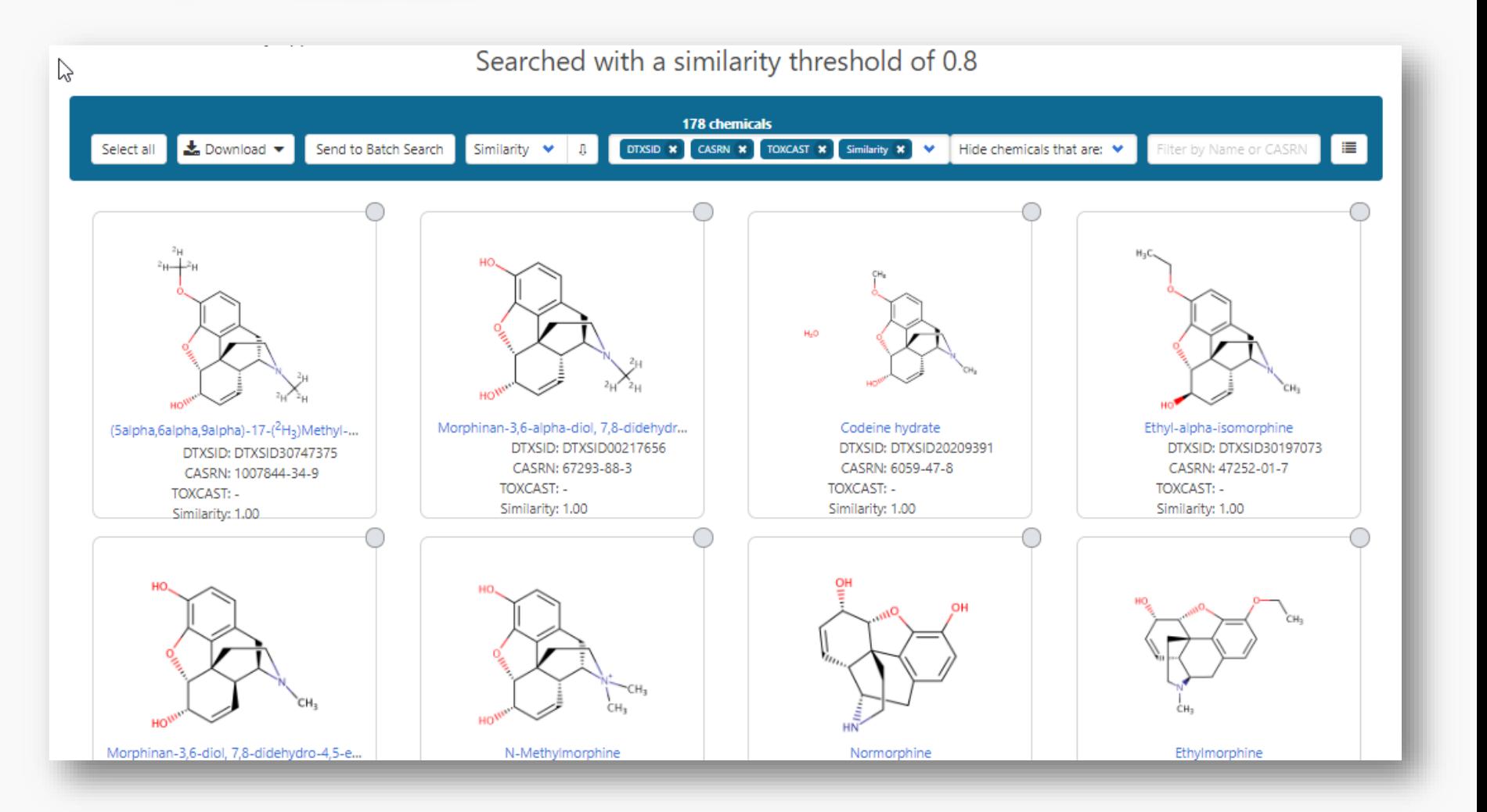

#### Find me "related structures" Structure Similarity – sort on mass

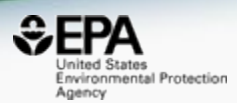

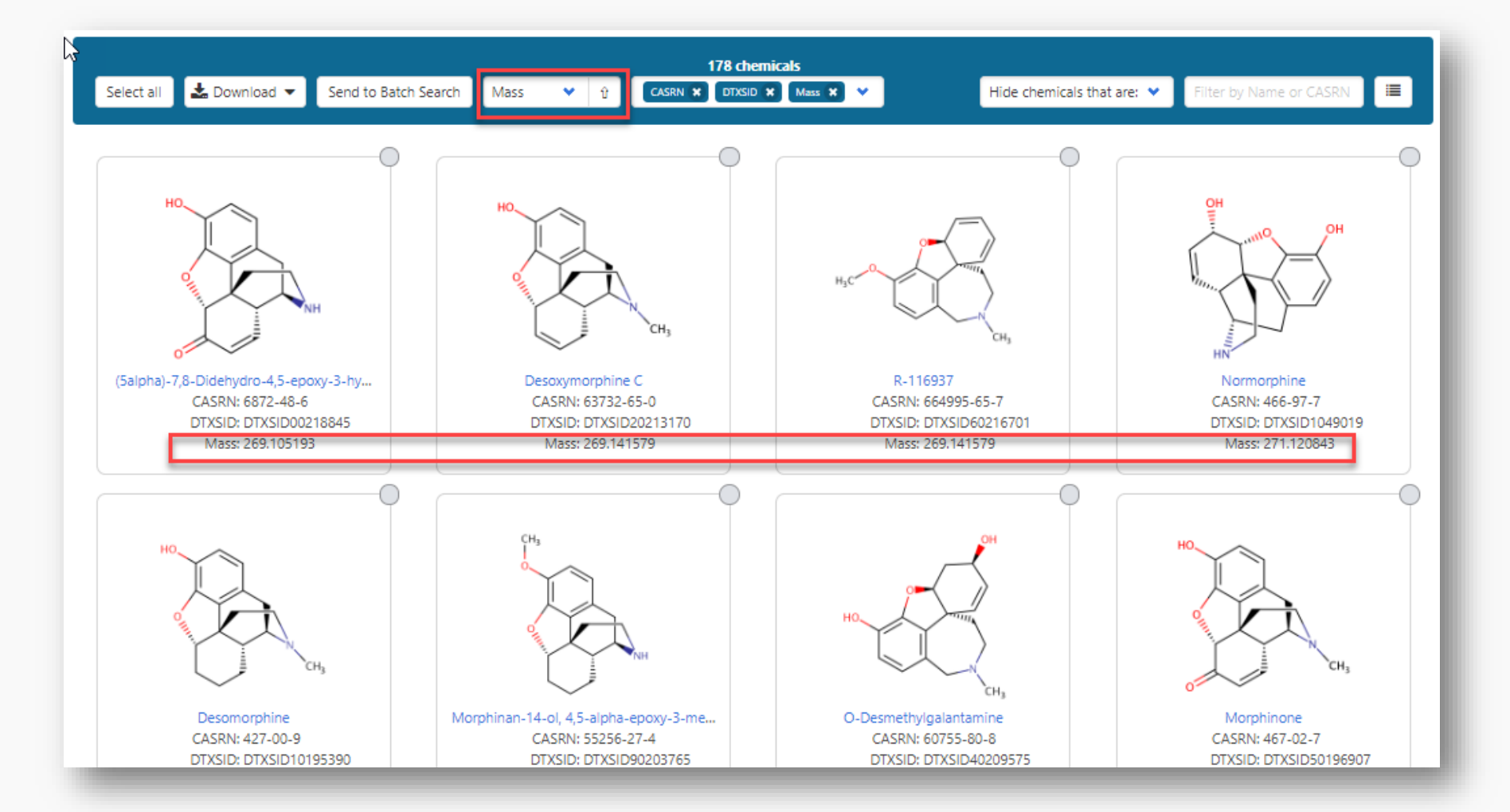

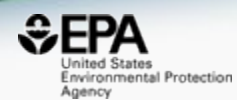

## *Chemical lists*

#### Chemical Lists

Columns Y

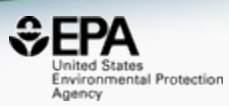

Copy Filtered Lists URL

mass

Agriculture and Agri-Food Canada, Government of Canada

Home **Advanced Search Batch Search** Lists  $\vee$ **Predictions Downloads** Lists of Chemicals ᠊ᡀ List of Assays

 $\overrightarrow{\bullet}$  Download  $\overrightarrow{\bullet}$ 

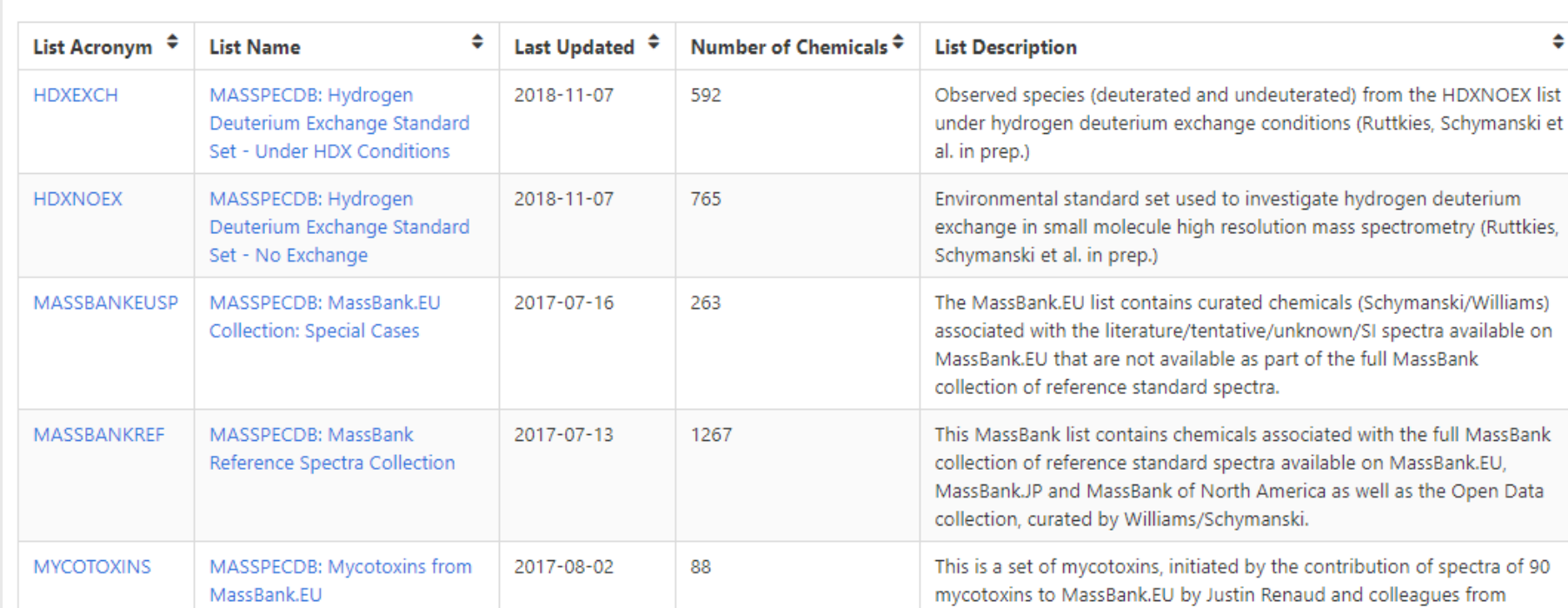

#### EPAHFR: Hydraulic Fracturing

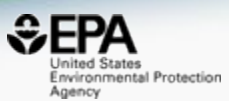

Ľ,

#### WATER|EPA; Chemicals associated with hydraulic fracturing

Search EPAHFR Chemicals

 $\Box$  Identifier substring search

#### **List Details**

Description: Chemicals used in hydraulic fracturing fluids and/or identified in produced water from 2005-2013, corresponding to chemicals listed in Appendix H of EPA's Hydraulic Fracking Drinking Water Assessment Final Report (Dec 2016). Citation: U.S. EPA, Hydraulic Fracturing for Oil and Gas: Impacts from the Hydraulic Fracturing Water Cycle on Drinking Water Resources in the United States (Final Report). U.S. Environmental Protection Agency, Washington, D.C. EPA/600/R-16/236F, 2016. https://www.epa.gov/hfstudy

\*Note that Appendix H chemical listings in Tables H-2 and H-4 were mapped to current DSSTox content, which has undergone additional curation since the publication of the original EPA HF Report (Dec 2016). In the few cases where a Chemical Name and CASRN from the original report map to distinct substances (as of Jan 2018). both were included in the current EPAHFR chemical listing for completeness; additionally, 34 previously unmapped chemicals in Table H-5 are now registered in DSSTox (all but 2 assigned CASRN) and, thus, have been added to the current EPAHFR listing. **Number of Chemicals: 1640** 

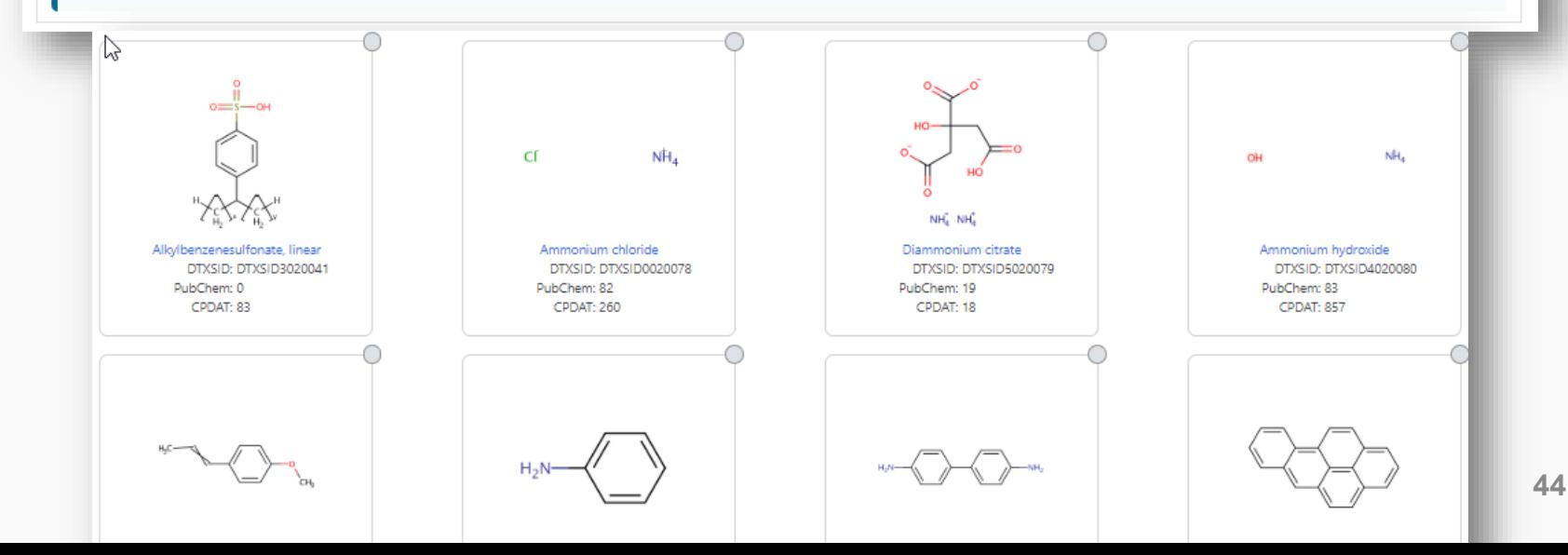

## List of Opioids – Presence in Lists?

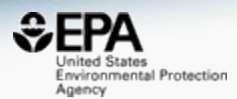

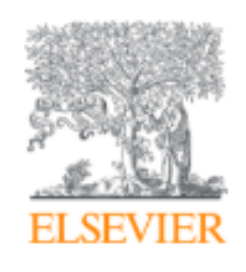

Trends in Environmental Analytical Chemistry

Volume 20, October 2018, e00059

 $\sqrt[\mathbb{R}]{\pi}$ Treac

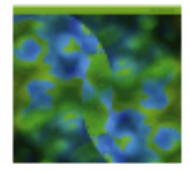

## Opioid occurrence in environmental water samples—A review

Marina Celia Campos-Mañas <sup>a</sup>, Imma Ferrer <sup>b</sup> A  $\bowtie$ , E.Michael Thurman <sup>b</sup>, Ana Agüera <sup>a</sup>

国 Show more

https://doi.org/10.1016/j.teac.2018.e00059

Get rights and content

#### Batch Search Names

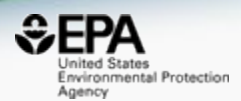

Buprenorphine Codeine Dextromethorphan Dihydrocodeine Dihydromorphine Ethylmorphine Fentanyl Heroin Hydrocodone Hydromorphone Ketamine Meperidine Methadone Morphine Morphinone Naloxone Naltriben Oxycodone Oxymorphone Propoxyphene Sufentanil Tramadol

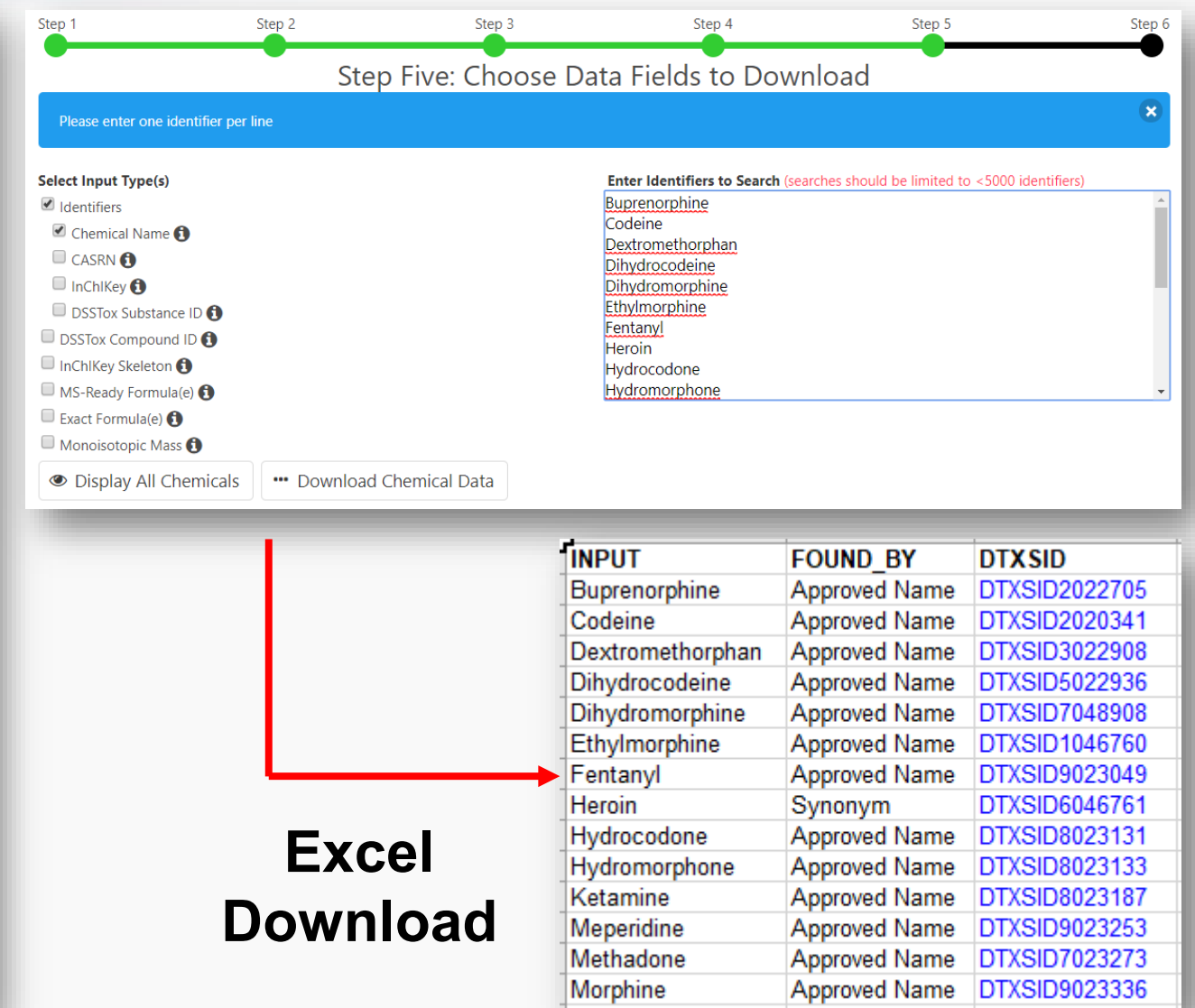

## Batch Search in specific lists

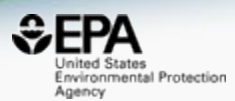

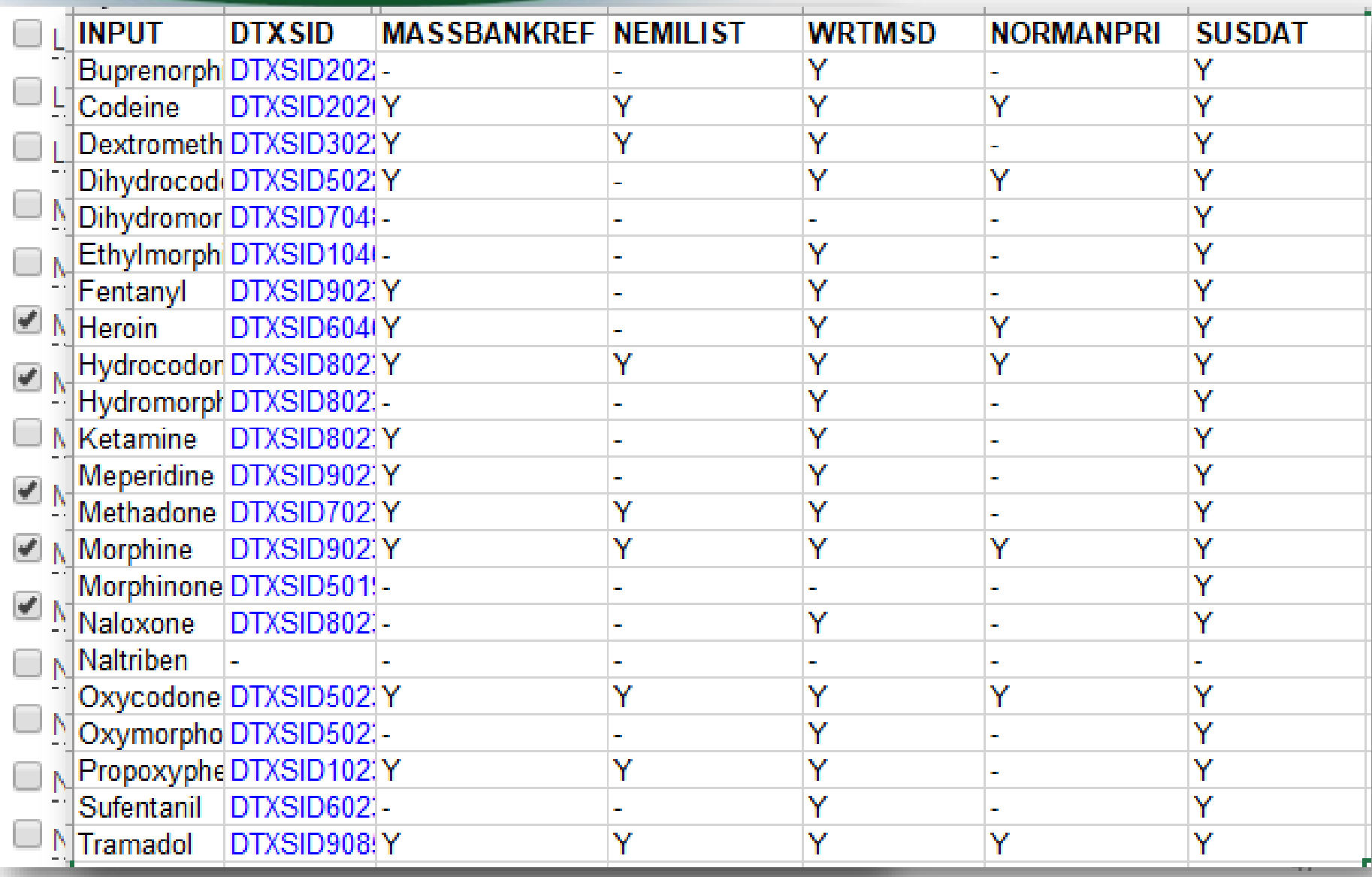

## API services and Open Data

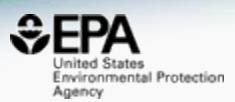

- Available API and web services
- Open Data available for download

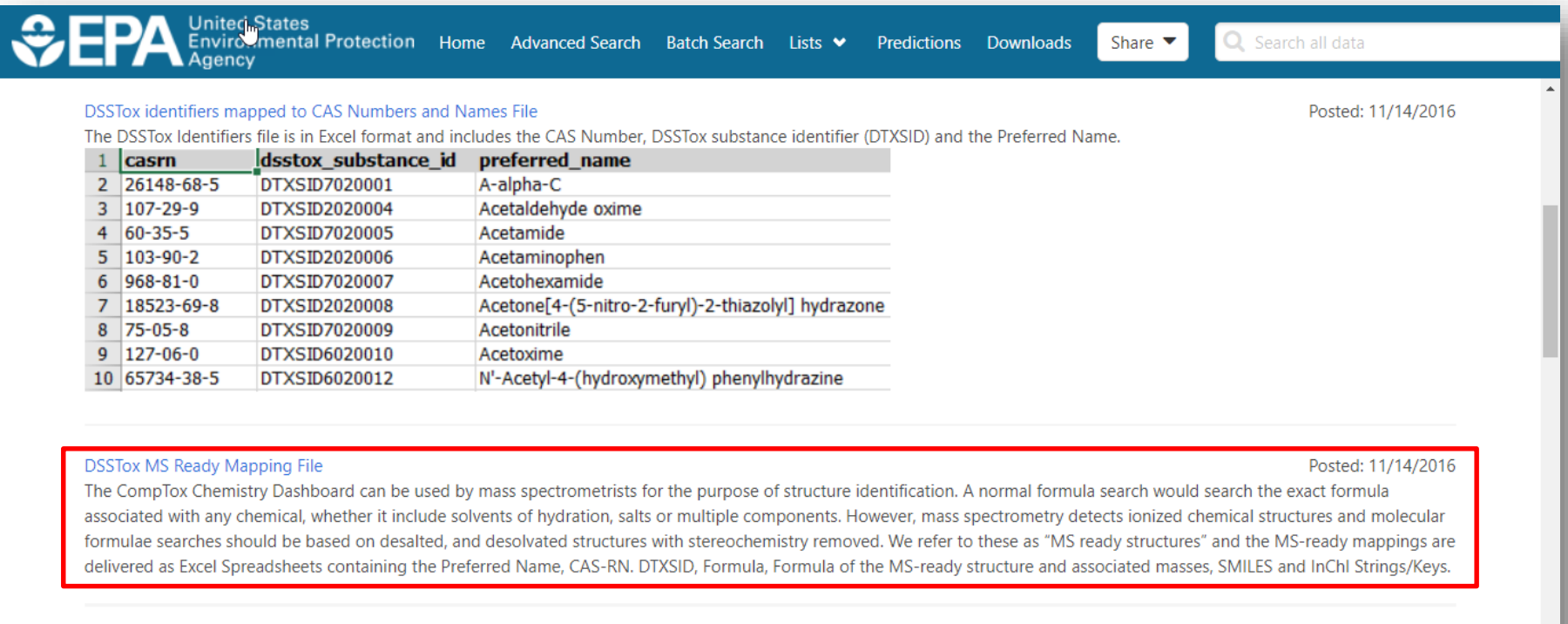

#### **DSSTox SDF File**

Posted: 12/14/2016

This zip file contains the entire chemical structure collection of over 700,000 chemicals from the DSSTox database contained in one large SDF file. The file contains the structure, The DSSTox Structure Identifier (DTXCID), The DSSTOX Substance Identifier (DTXSID listed as PubChem External Data Source), the associated Dashboard URL, associated synonyms and of cofficient to anon an CDE files. Example Quality Control Lovel details in order to view on CDE file you will need to b anneonriato niose

#### Web Services https://actorws.epa.gov/actorws/

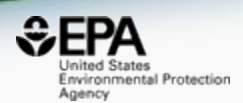

- Dozens of web services to provide access to data
- Data in UI, JSON and XML format

https://actorws.epa.gov/actorws/dsstox/v02/msready?identifier=80-05-7 https://actorws.epa.gov/actorws/dsstox/v02/msready.json?identifier=80-05-7 https://actorws.epa.gov/actorws/dsstox/v02/msready.xml?identifier=80-05-7

https://actorws.epa.gov/actorws/dsstox/v02/msready?identifier=DTXCID60513 https://actorws.epa.gov/actorws/dsstox/v02/msready.json?identifier=DTXCID60513 https://actorws.epa.gov/actorws/dsstox/v02/msready.xml?identifier=DTXCID60513

https://actorws.epa.gov/actorws/dsstox/v02/msready?identifier=UVOFGKIRTCCNKG-UHFFFAOYSA-N https://actorws.epa.gov/actorws/dsstox/v02/msready.json?identifier=UVOFGKIRTCCNKG-UHFFFAOYSA-N https://actorws.epa.gov/actorws/dsstox/v02/msready.xml?identifier=UVOFGKIRTCCNKG-UHFFFAOYSA-N

## Example: InChIKey to DTXCIDs

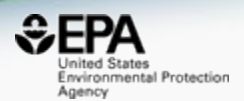

#### **[https://actorws.epa.gov/actorws/dsstox/v02/msready?identifier](https://actorws.epa.gov/actorws/dsstox/v02/msready?identifier=UVOFGKIRTCCNKG-UHFFFAOYSA-N) =UVOFGKIRTCCNKG-UHFFFAOYSA-N**

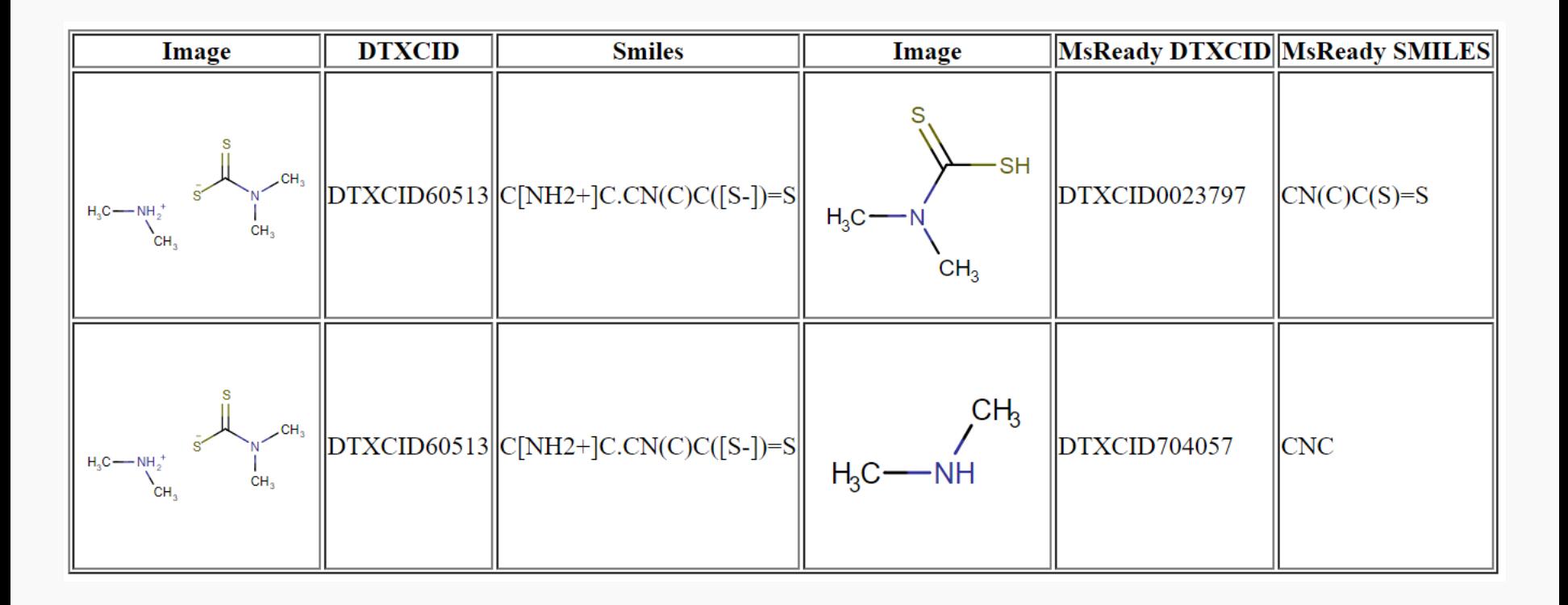

#### MassBank mapping to Dashboard

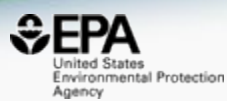

#### **MassBank Record: EA028808**

Home | Search | Record Index | Data Privacy | Imprint | MassBank ID:

Go

Atrazine; LC-ESI-ITFT; MS2; CE: 15%; R=15000; [M+H]+

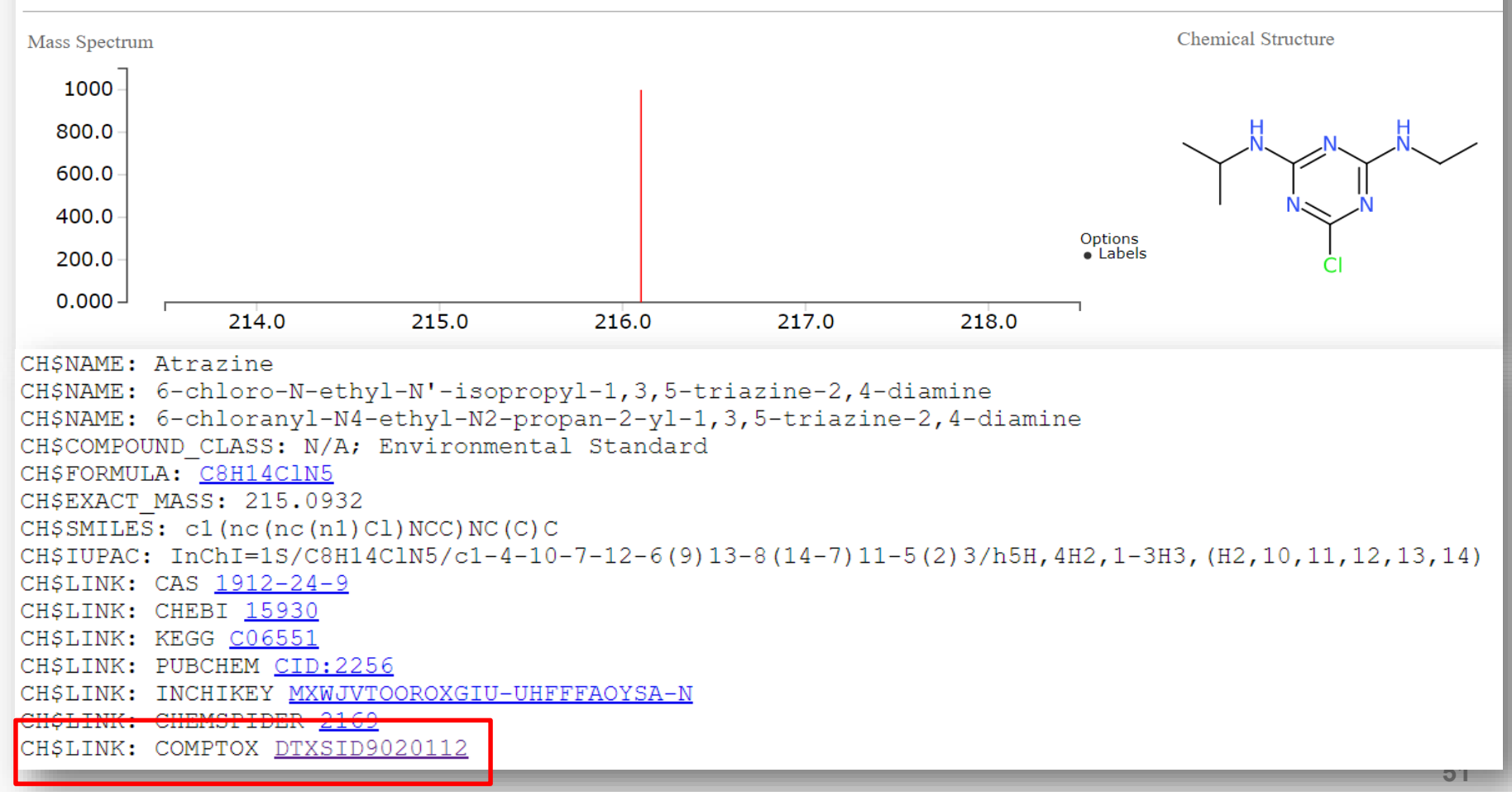

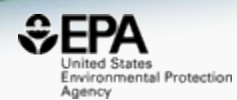

# *Benefits of Open Data*

#### NORMAN Suspect List Exchange

https://www.norman-network.com/?q=node/236

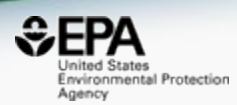

### **NORMAN**

Network of reference laboratories, research centres and related organisations for monitoring of emerging environmental **substances** 

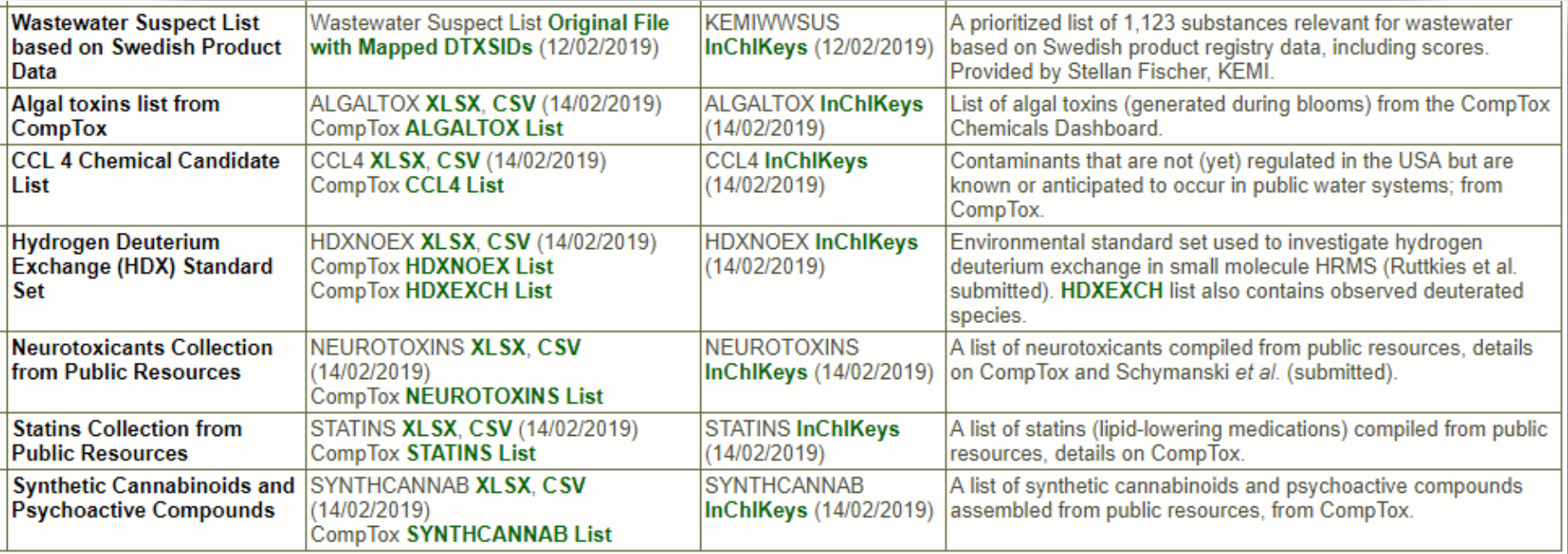

#### Integration to MetFrag in place

https://jcheminf.biomedcentral.com/articles/10.1186/s13321-018-0299-2

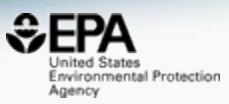

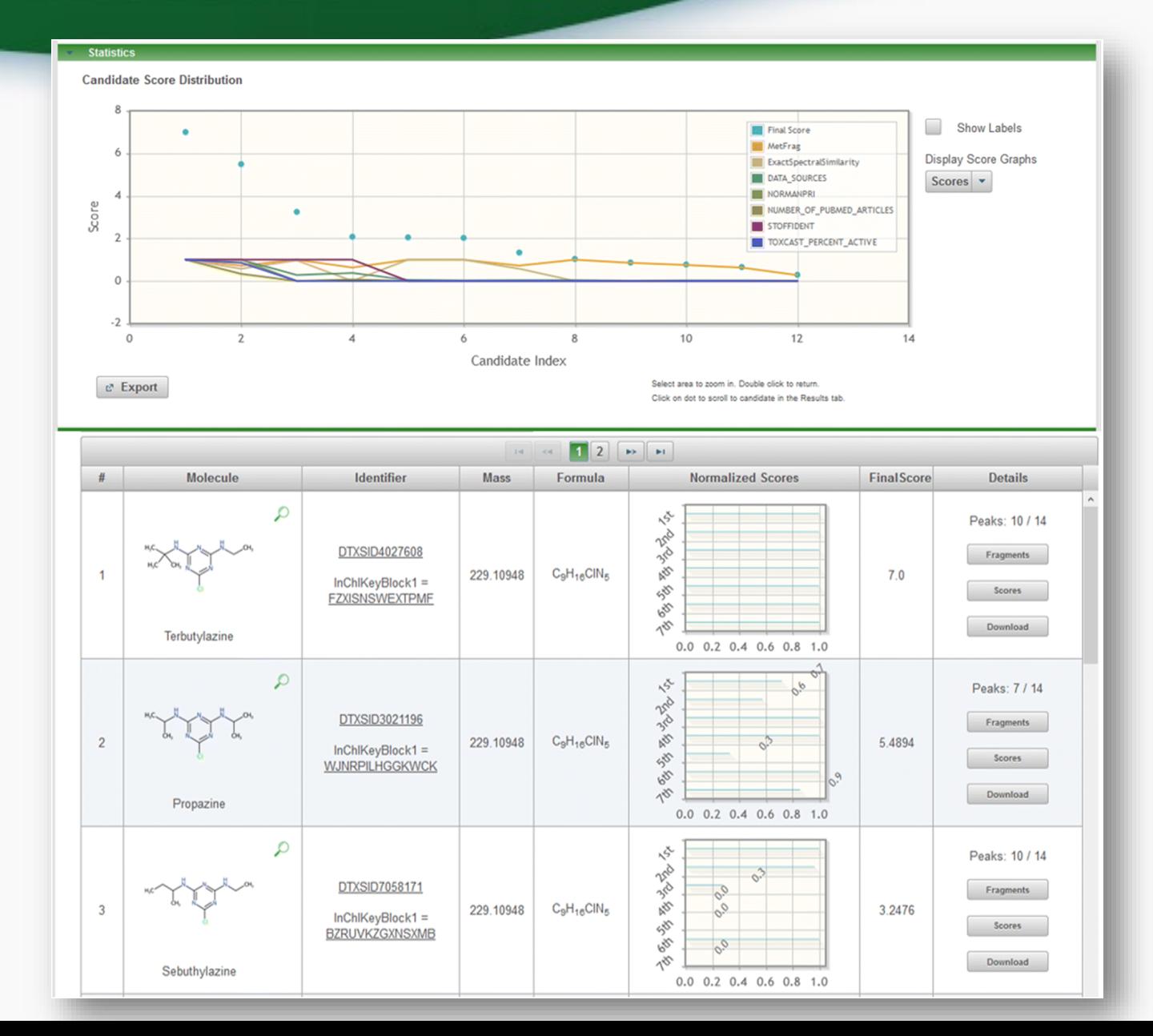

**54**

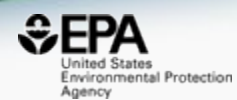

# *In Progress*

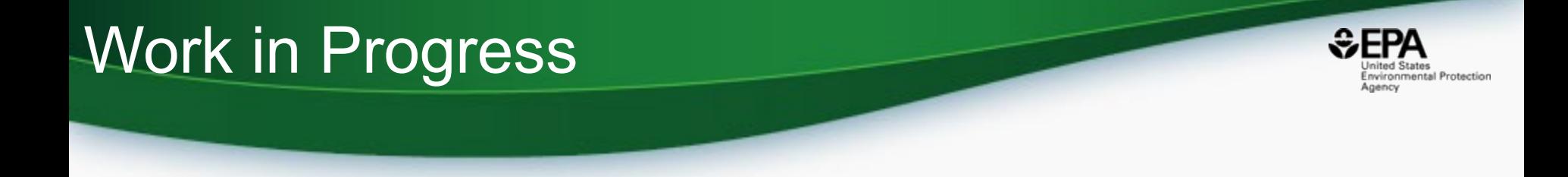

- Predicted Spectra for candidate ranking
	- Viewing and Downloading pre-predicted spectra
	- Search spectra against the database

## Predicted Mass Spectra

http://cfmid.wishartlab.com/

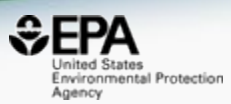

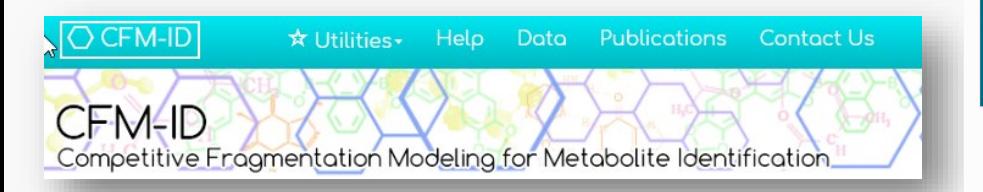

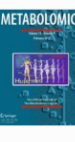

Metabolomics February 2015, Volume 11, Issue 1, pp 98-110 | Cite as

Competitive fragmentation modeling of ESI-MS/MS spectra for putative metabolite identification

Authors and affiliations

Felicity Allen \, Russ Greiner, David Wishart

Authors

- MS/MS spectra prediction for ESI+, ESI-, and EI
- Predictions generated and stored for >800,000 structures, to be accessible via Dashboard

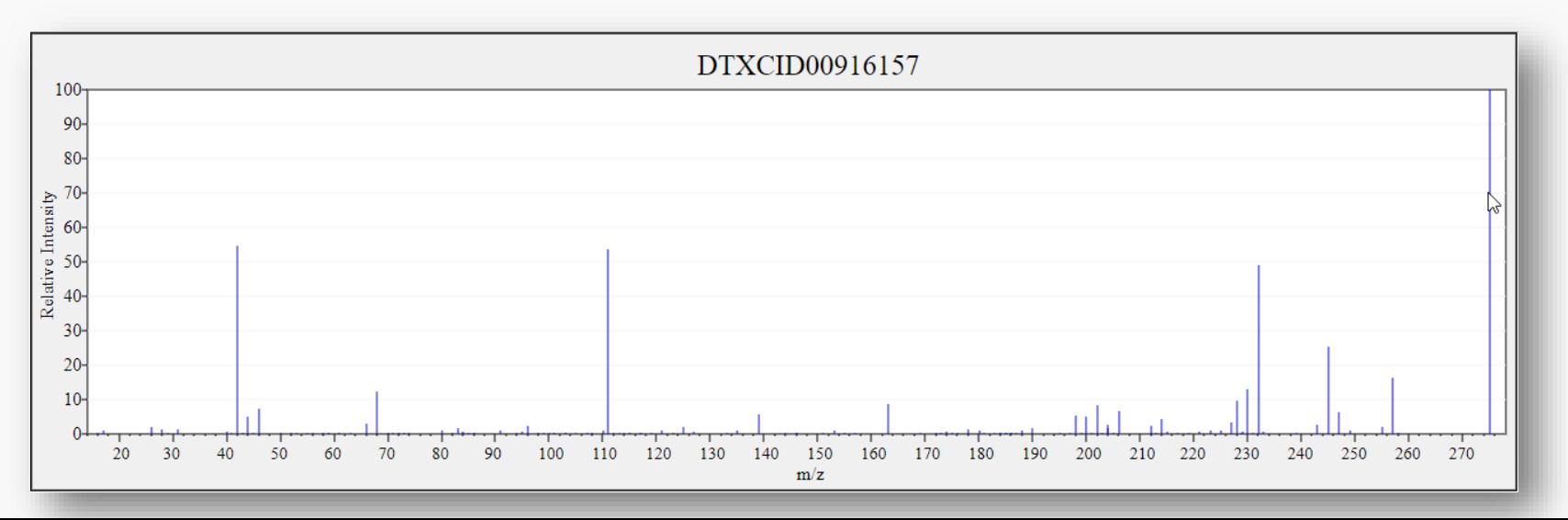

#### Search Expt. vs. Predicted Spectra

Search

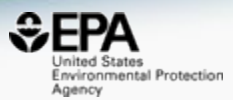

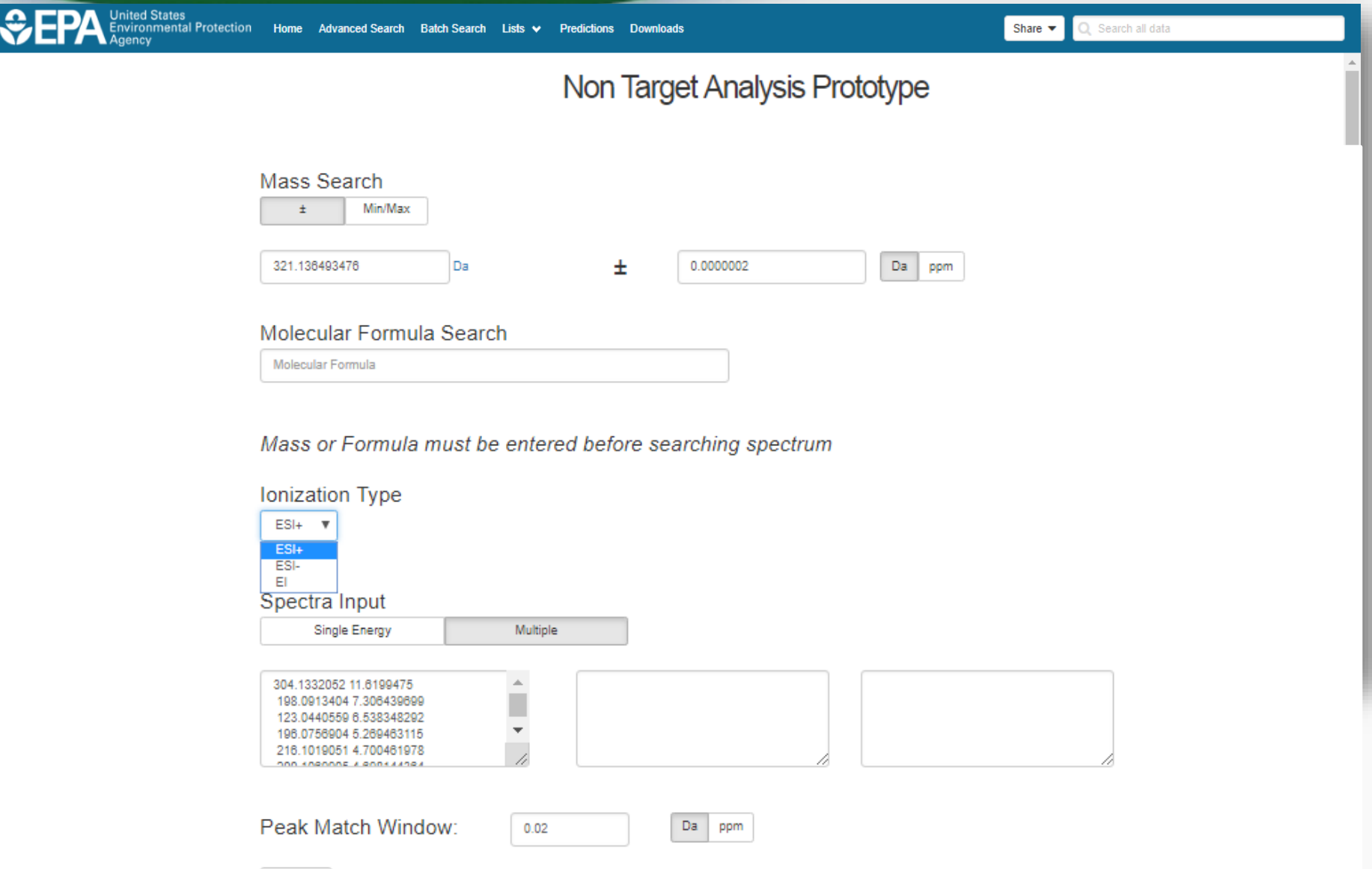

#### CFM-ID Predicted Library Available

- 
- Predictions generated and stored for >700,000 structures
- Python code to score experimental vs predicted spectra
- Cosine dot product match score calculation

Published: 02 August 2019 **Data Descriptor OPEN** Linking in silico MS/MS spectra with chemistry data to improve identification of unknowns

Andrew D. McEachran<sup>22</sup>, Ilya Balabin, Tommy Cathey, Thomas R. Transue, Hussein Al-Ghoul, Chris Grulke, Jon R. Sobus & Antony J. Williams

Scientific Data 6, Article number: 141 (2019) | Download Citation ±

#### Prototype Development Structure/substructure search

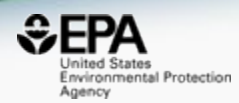

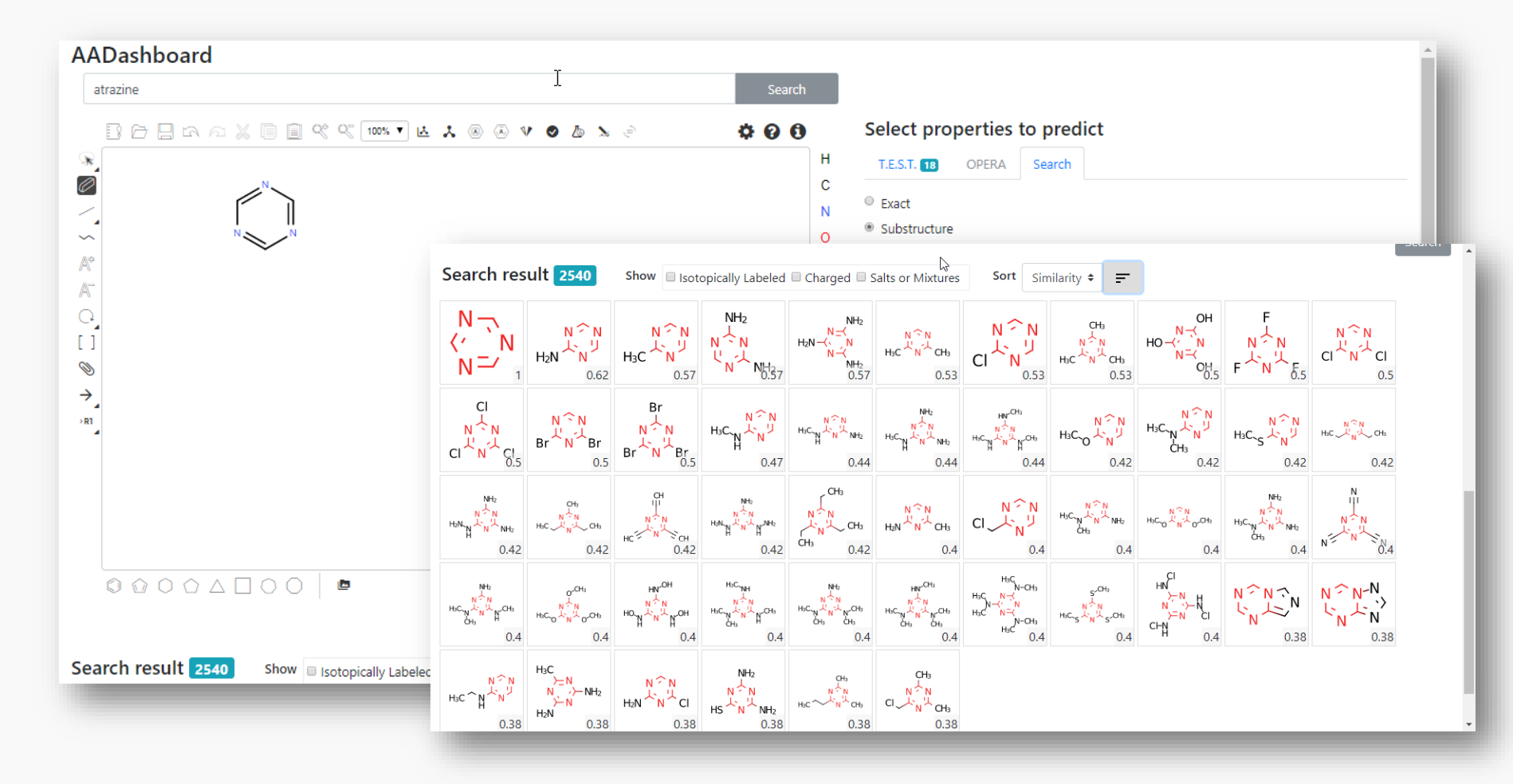

## **Conclusion**

- Dashboard access to data for  $\sim$ 875,000 chemicals
- MS-Ready data facilitates structure identification
- Related metadata facilitates candidate ranking
- Relationship mappings and chemical lists of great utility
- Dashboard and contents are one part of the solution
- **New API and Web Services** are in development

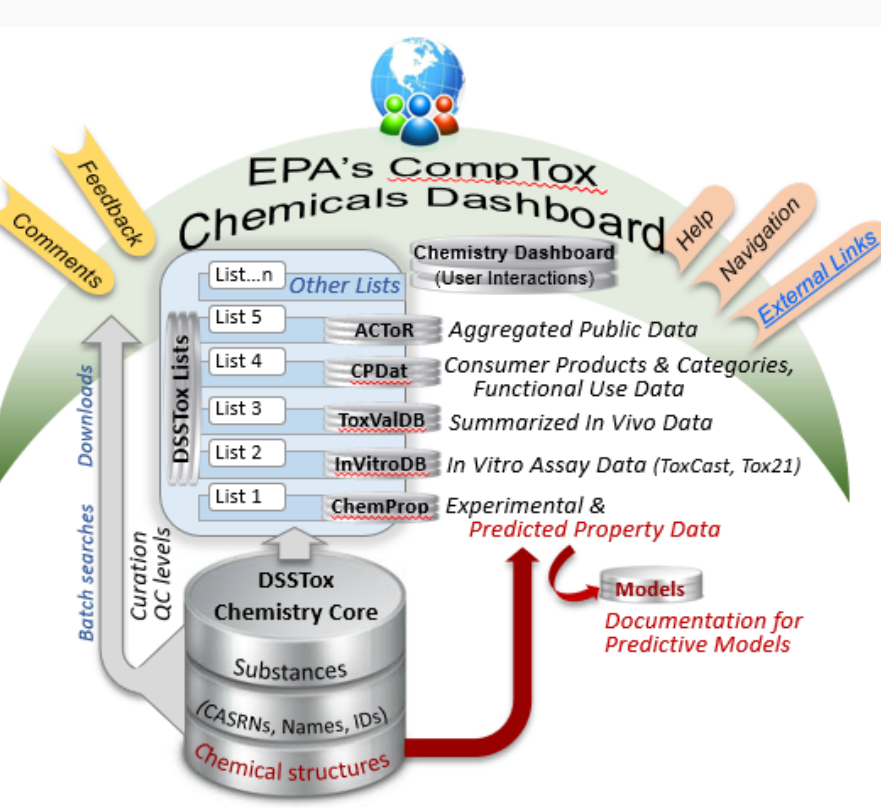

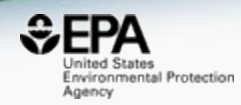

#### Acknowledgements

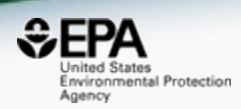

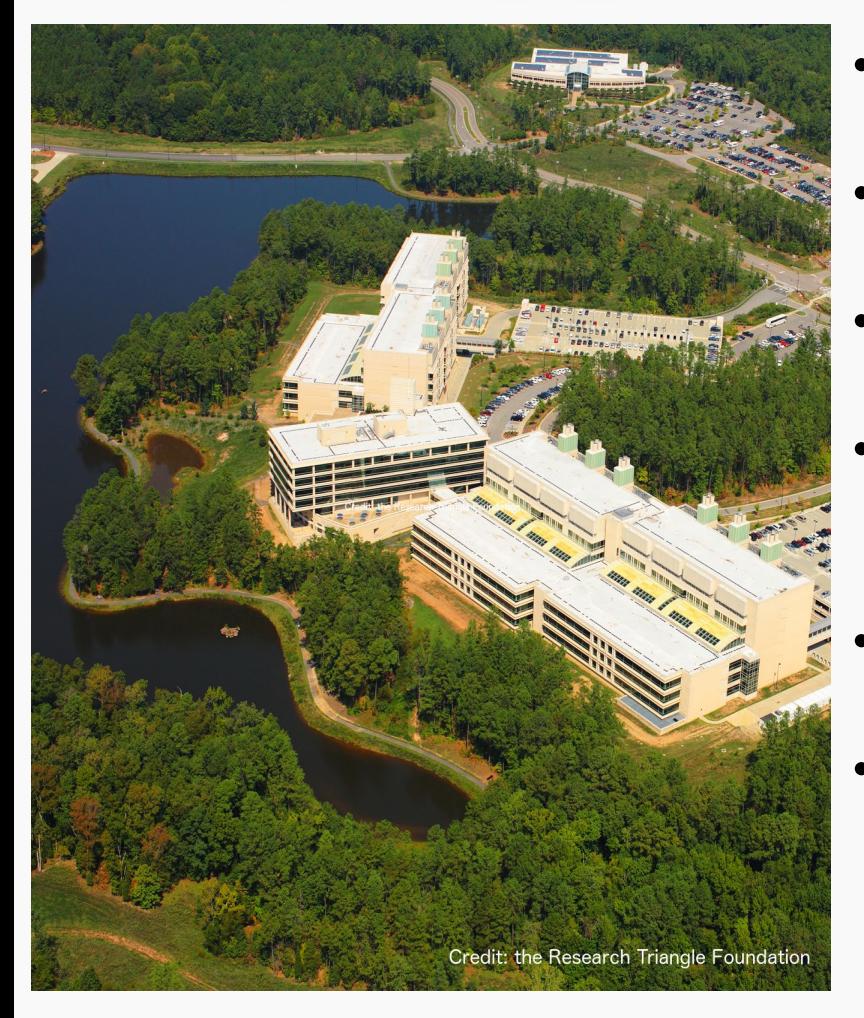

- *NCCT IT development team*
- *Tommy Cathey, ACTOR Web Services*
- *Nancy Baker, Abstract Sifter*
- *Todd Martin & Valery Tkachenko, WebTEST*
- *Kathie Dionisio & Kristin Isaacs, CPDat*
- *Thanks to Emma Schymanski, University of Luxembourg, for coordinating all efforts with the NORMAN Network for curation of lists on the Suspect Exchange*

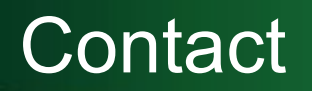

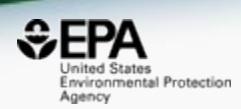

#### **Antony Williams**

US EPA Office of Research and Development National Center for Computational Toxicology **EMAIL:** [Williams.Antony@epa.gov](mailto:Williams.Antony@epa.gov) **ORCID**: <https://orcid.org/0000-0002-2668-4821>